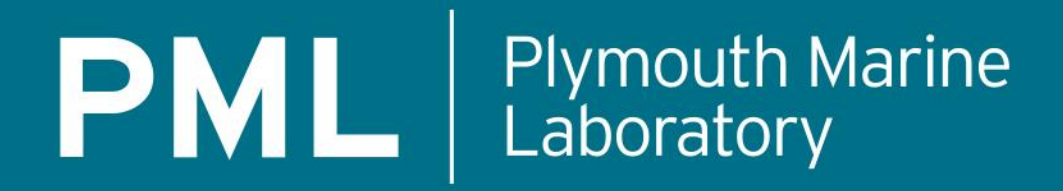

**PORTWIMS Workshop**

Research excellence supporting a sustainable ocean

## **Introduction to RPAS (Remotely Piloted Aircraft Systems)**

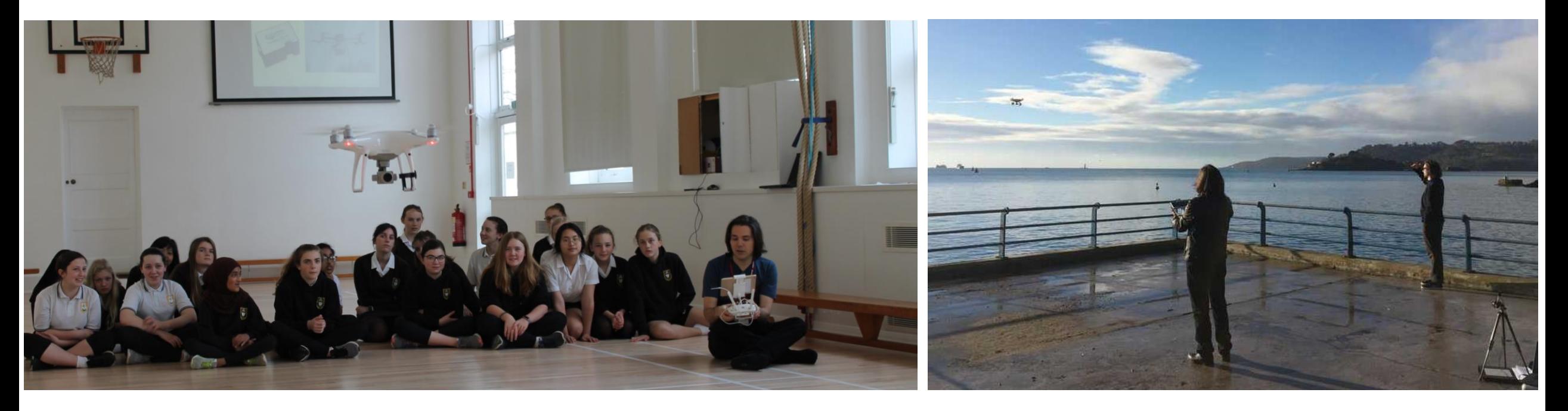

Aser Mata, William Jay

## **Aser Mata**

### Research excellence supporting a sustainable ocean

## *At work:*

-Physicist, joined PML in 2015 -Airborne data processing and calibration -Drone pilot with CAA accreditation (since 2018) -Experience in the RS of marine plastic debris

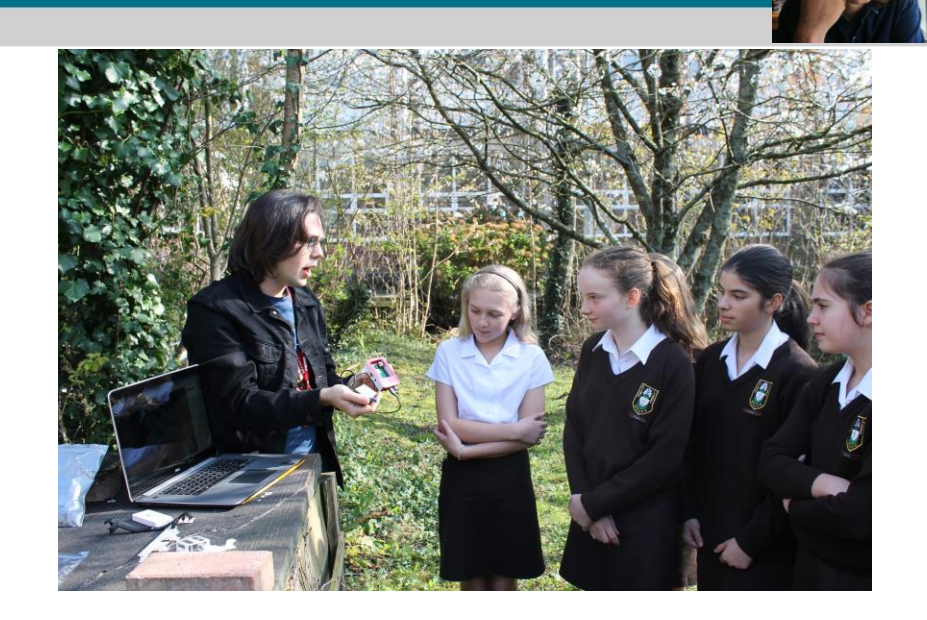

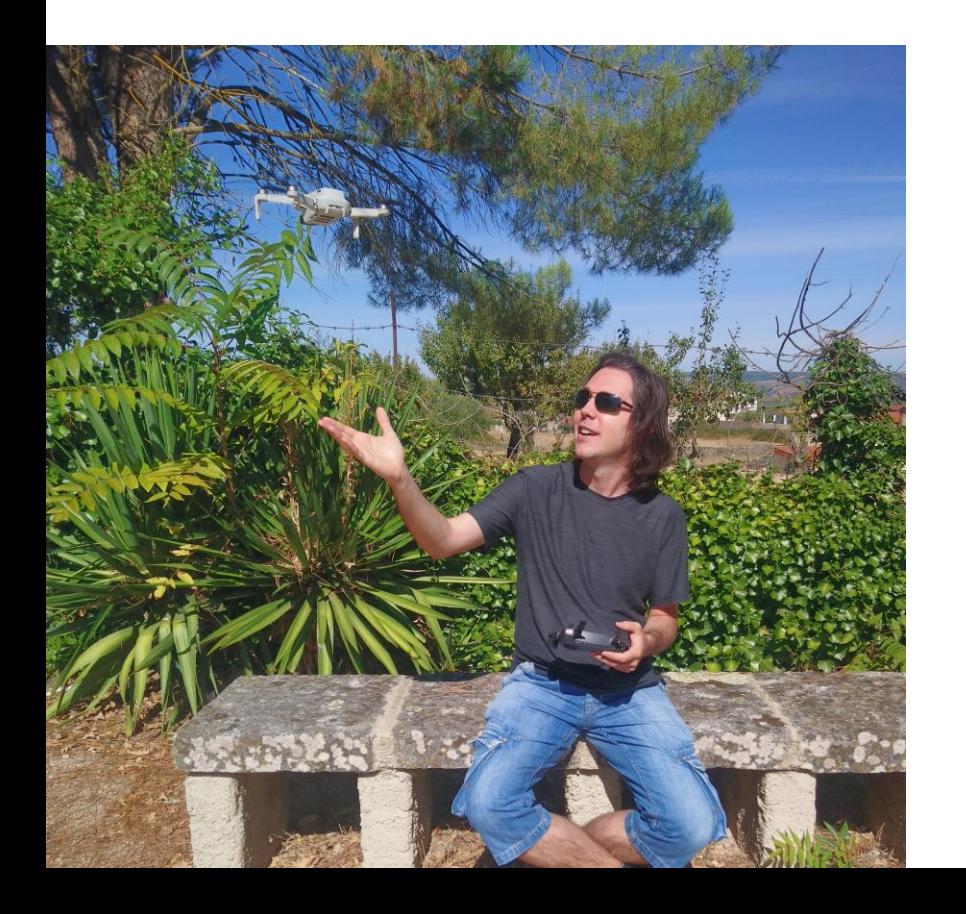

### *Today, on PORTWIMS:*

-Overview about different drone types and sensor types -Creating orthomosaics using Structure from Motion and other tools -Planning a drone operation, legal regulations and tools -If weather allows, drone practice flights

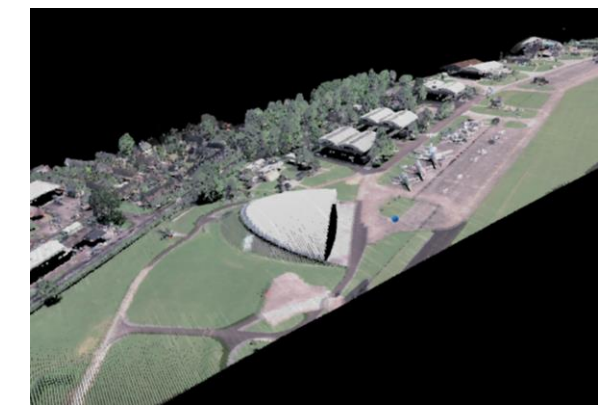

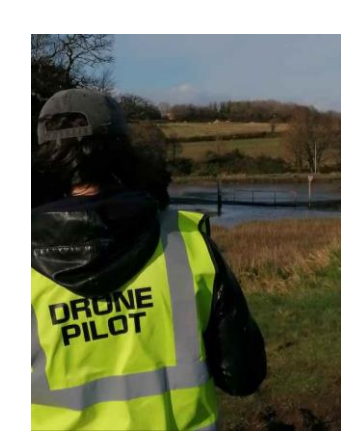

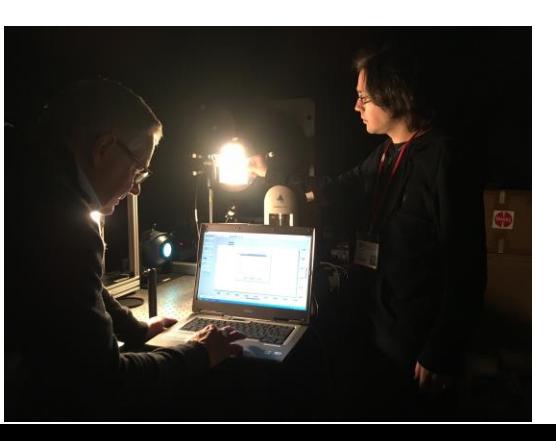

## **Introduction**

Research excellence supporting a sustainable ocean

### *The Drone Sector in Europe (2018, De-Miguel-Molina & Segarra-Oña)*

### Accepted uses

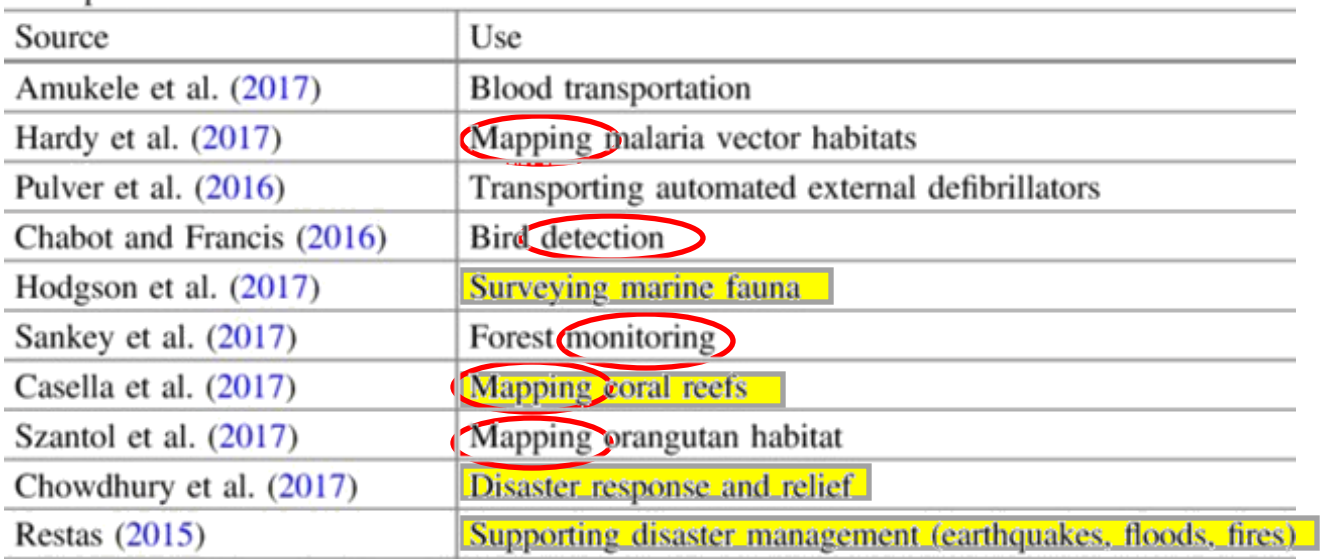

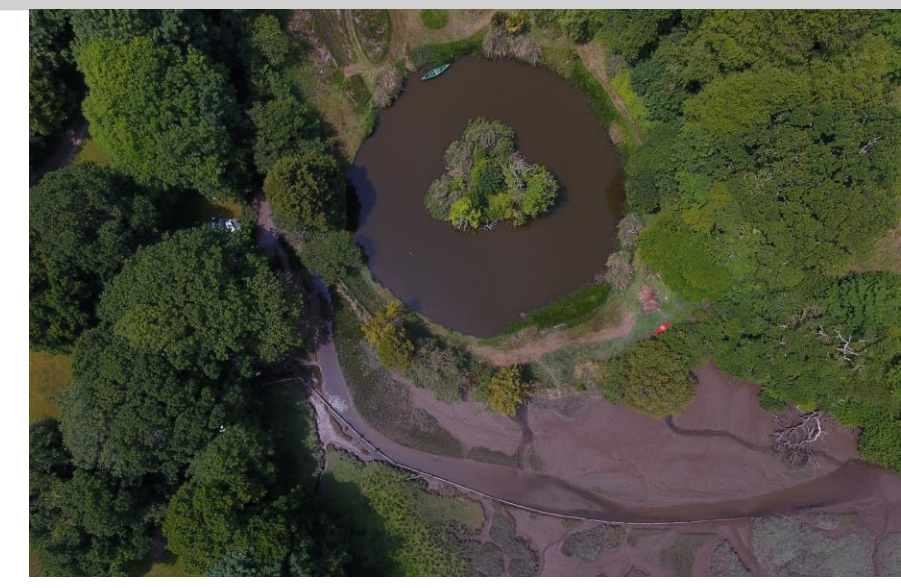

Water Quality Monitoring BETA project, St John's lake (Plymouth)

*Remotely Piloted Aircraft Systems are able to collect extremely high resolution data by flying at low altitudes. Drones have become a key tool for Earth Observation as they can monitor and quantify different physical properties by using different sensors attached: optical reflectance or/and thermal properties, aerosol composition...*

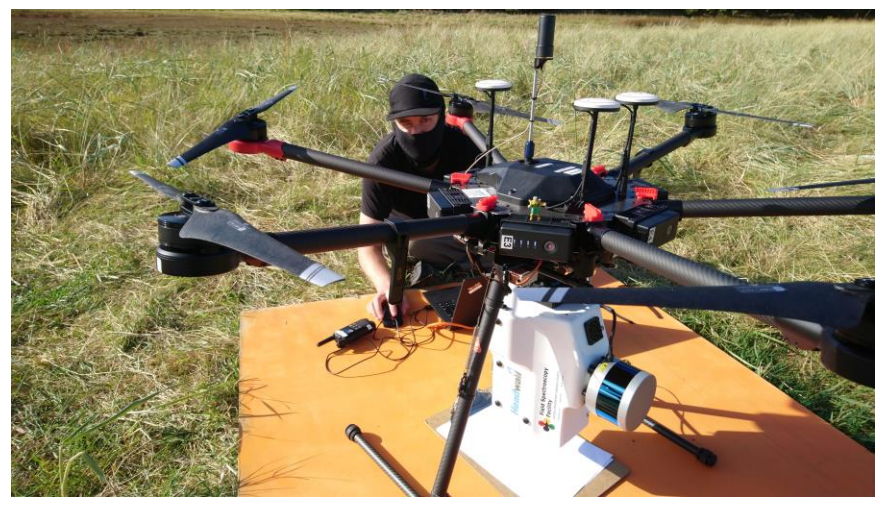

Plastic Waste Detection HyperDrone ESA Project, Headwall sensor (380-2500 nm)

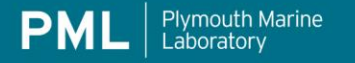

## **Most common drone types**

## **Fixed Wing Multirotor**

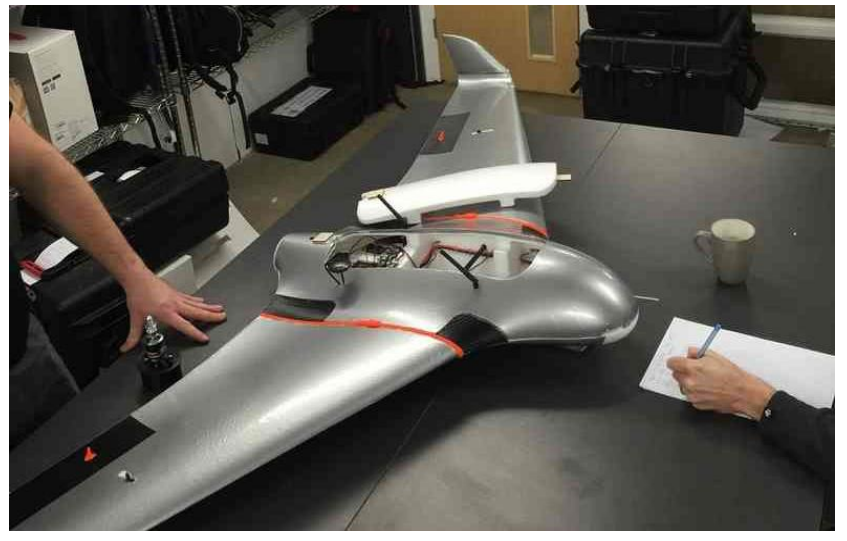

+Long endurance (large flight times) +Large coverage area +Faster speeds (for larger areas)

-Take off/Landing needs a lot of space -No hover -More difficult to operate -Expensive

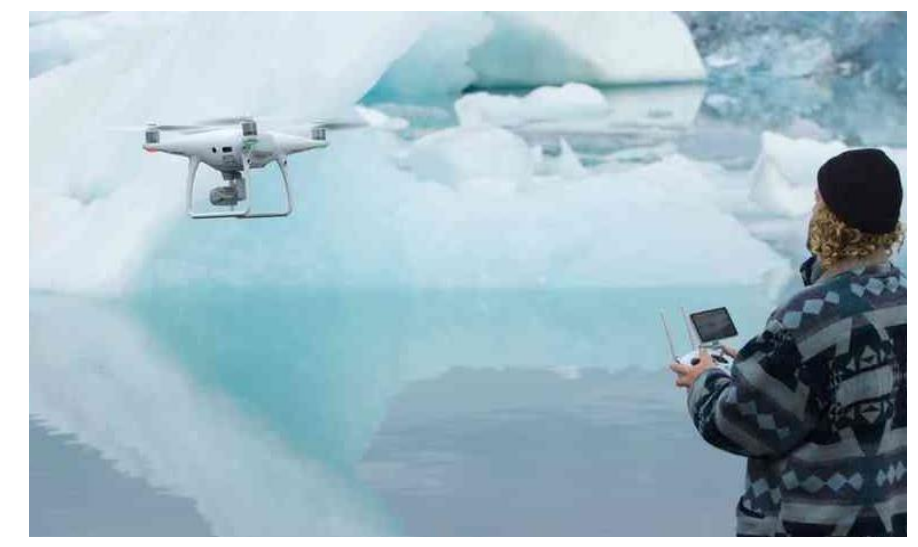

SkyWalker X8 (Image Source: Heliguy) **DJI Phantom 4 (Image Source: DJI Phantom 4 w ebsite)** DJI Phantom 4 w ebsite

+Ease to use and manoeuvre +Vertical take off/landing and hover flight +Cheaper +Can operate in a confined area

-Short flight times (batteries ~30 min top) -Small range (lower speeds) -Smaller payload capacity

### **Drones are specially suited to provide solutions to key challenges on the Remote Sensing of the Enviroment**

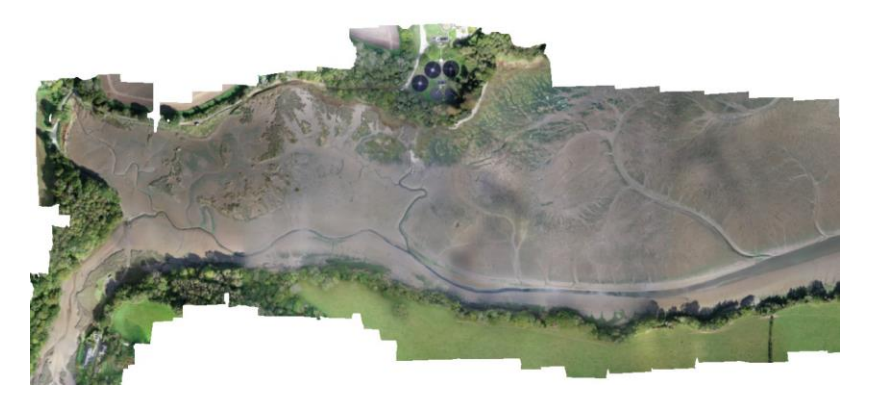

**Very high resolution monitoring** For local fisheries, human health... or quantify human impact (sea and society)

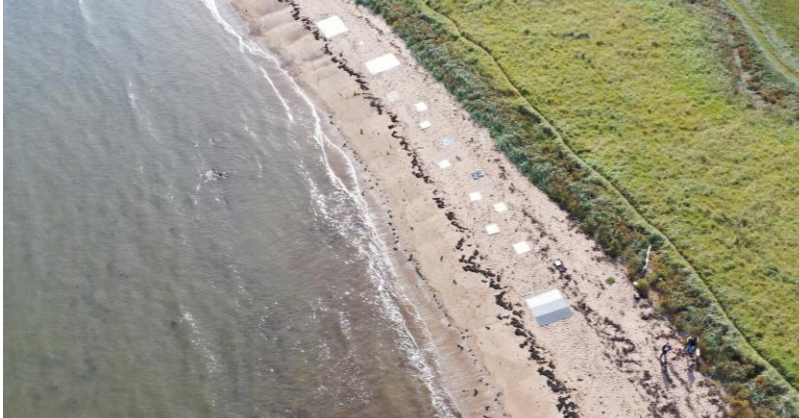

**Ground Validation** For new satellite products or models **Upscaling/Downscaling**

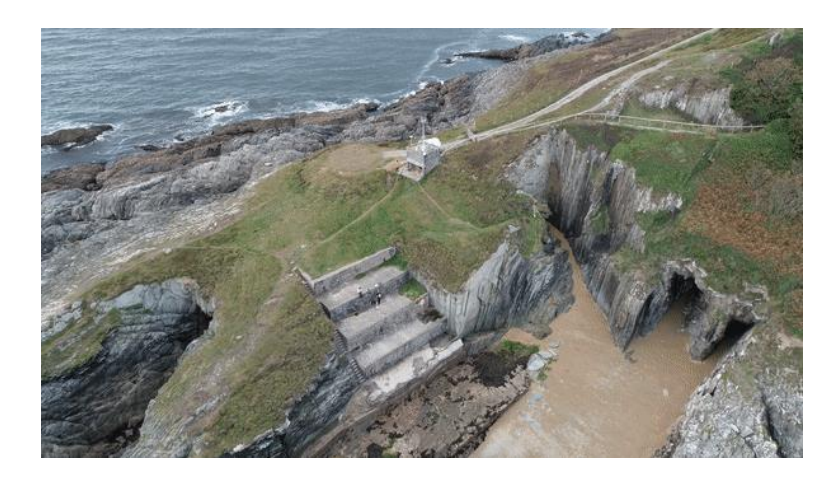

**Communications** Improve research impact

**Examples:**litter detection, macro-algae mapping (BETA), surveying of invasive pacific oysters…

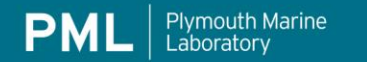

Example: Quantifying erosion on Sharpham Marsh (collaboration with the South Devon estuary officer)

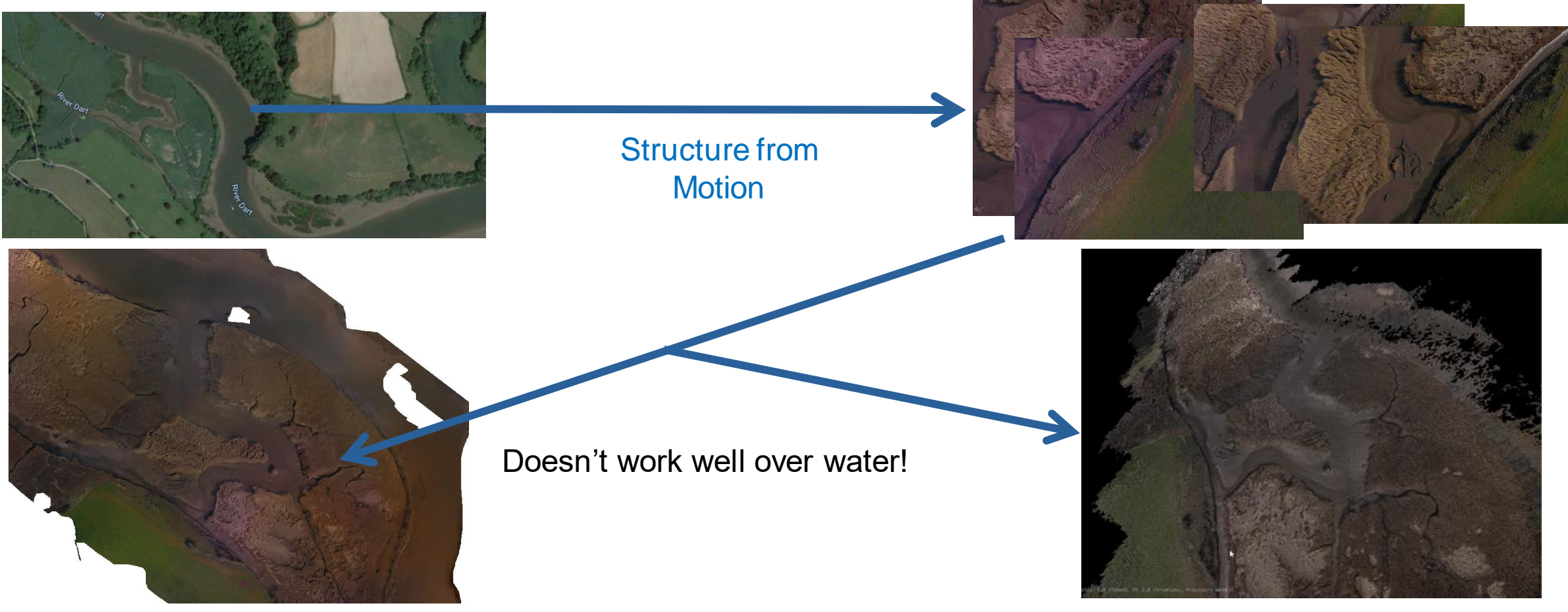

Orthomosaic of Sharpham

Digital Elevation Model.

## **Structure from Motion (SfM)**

Research excellence supporting a sustainable ocean

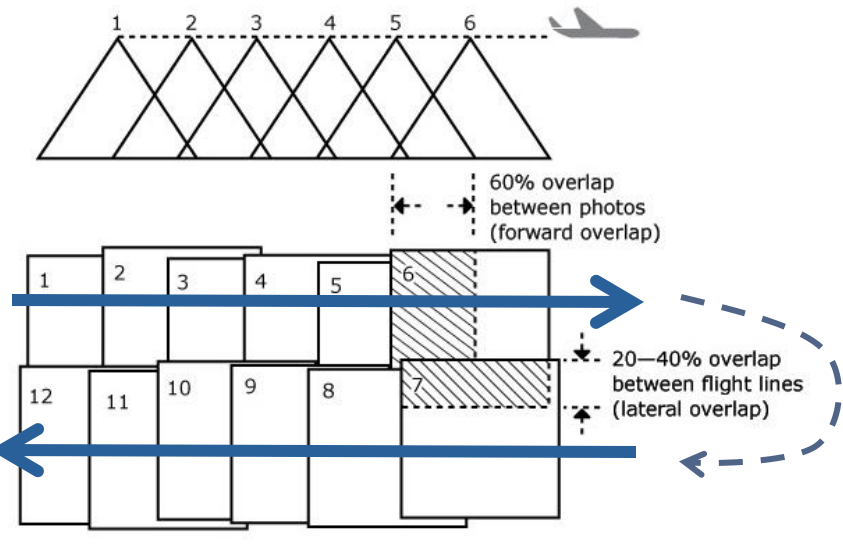

Agisoft (2018)

### **Processing using Structure From Motion techniques:**

-Photogrammetry tool that uses **overlapping photos** of the target

- -Software identifies common features in overlapping regions
- -Stitch images together and creates an orthomosaic

-Computes 3D shape by computing angle of the camera, altitude, location, shadows…

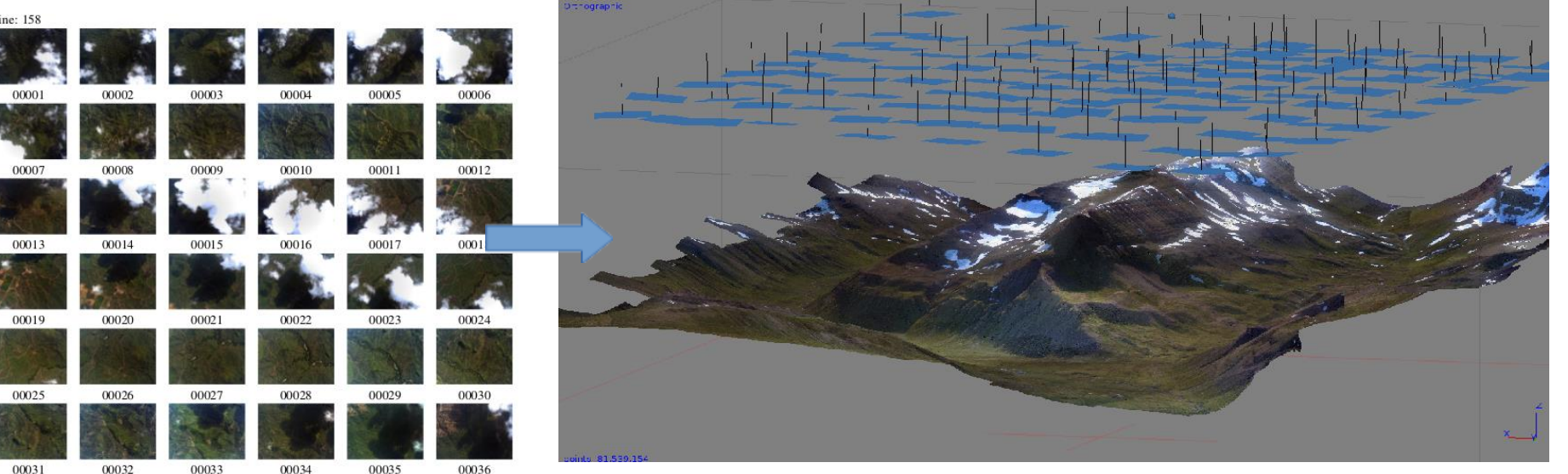

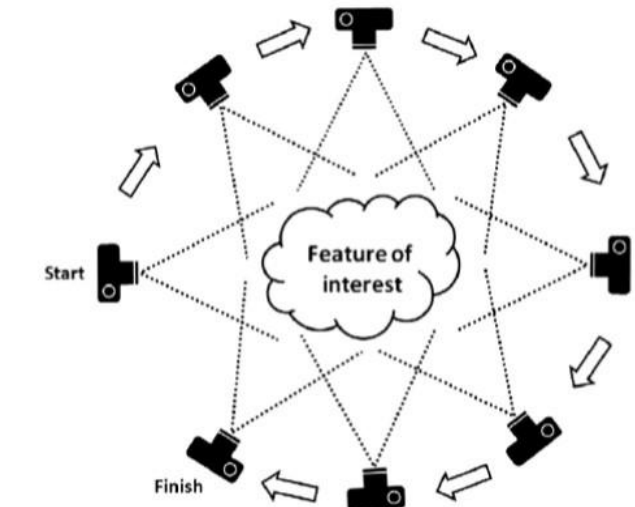

SfM is also used to capture 3D models of buildings, pieces of art for preservation…

- Dirt ground А. Leaves and twigs **B.**
- $C.$
- Clover ground
- D. Clover leaves
- Fern large E.
- Fern medium F.
- G. Fern small
- H. Log large
- Log medium I.
- Log small J.
- K. Tree large
- Tree medium L.
- M. Tree small
- N. Tree stump
- O. Vegetation

**OICE** 

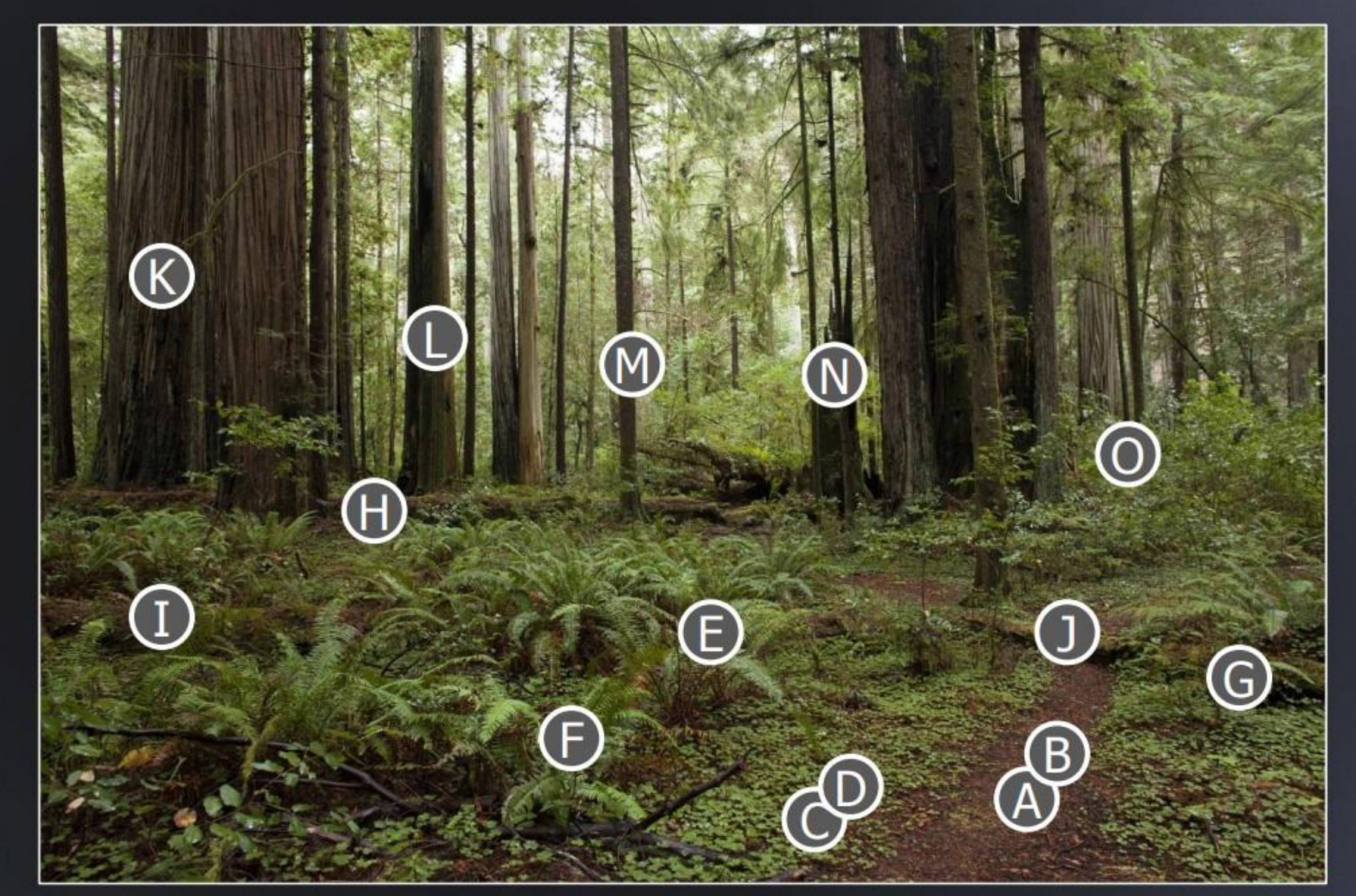

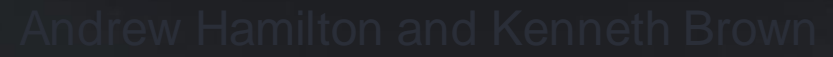

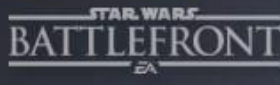

## **Endor**

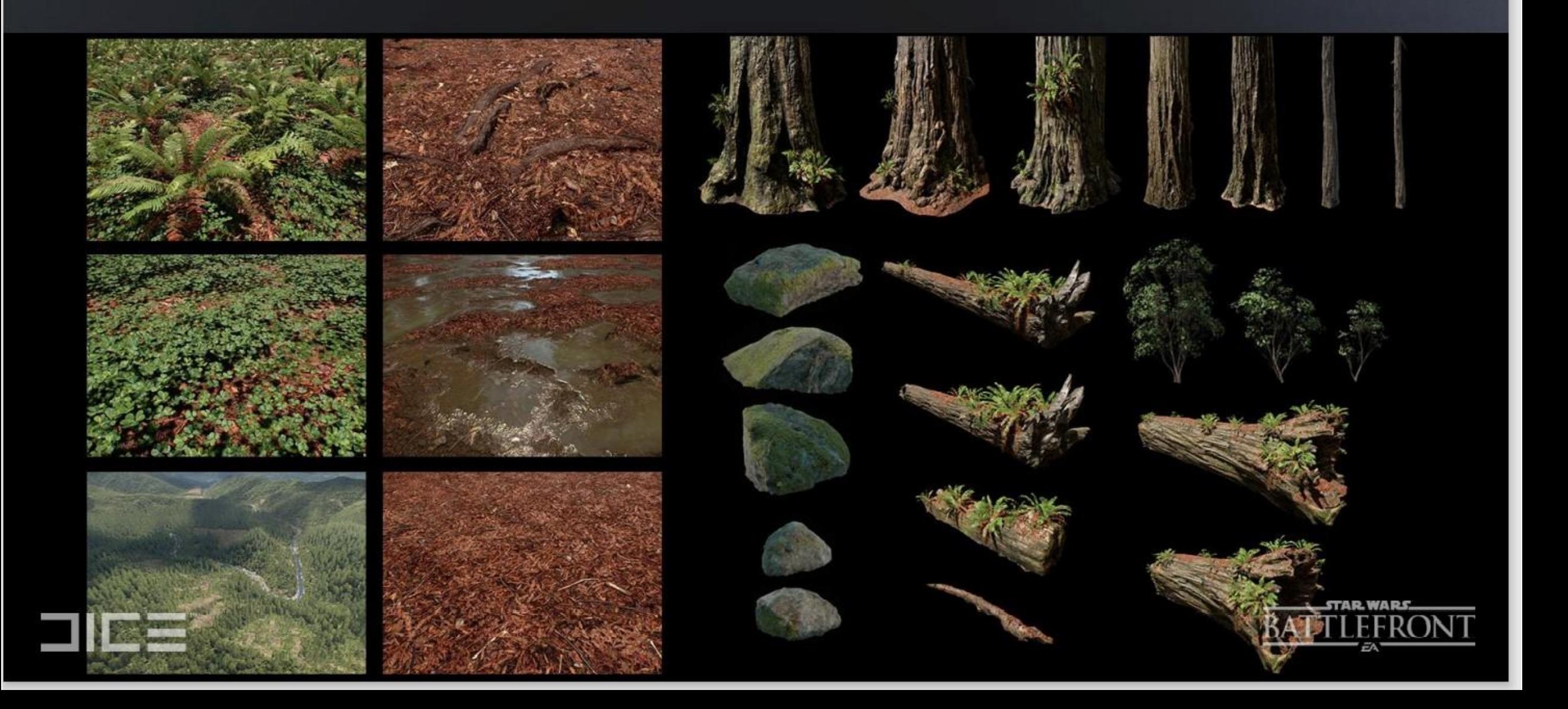

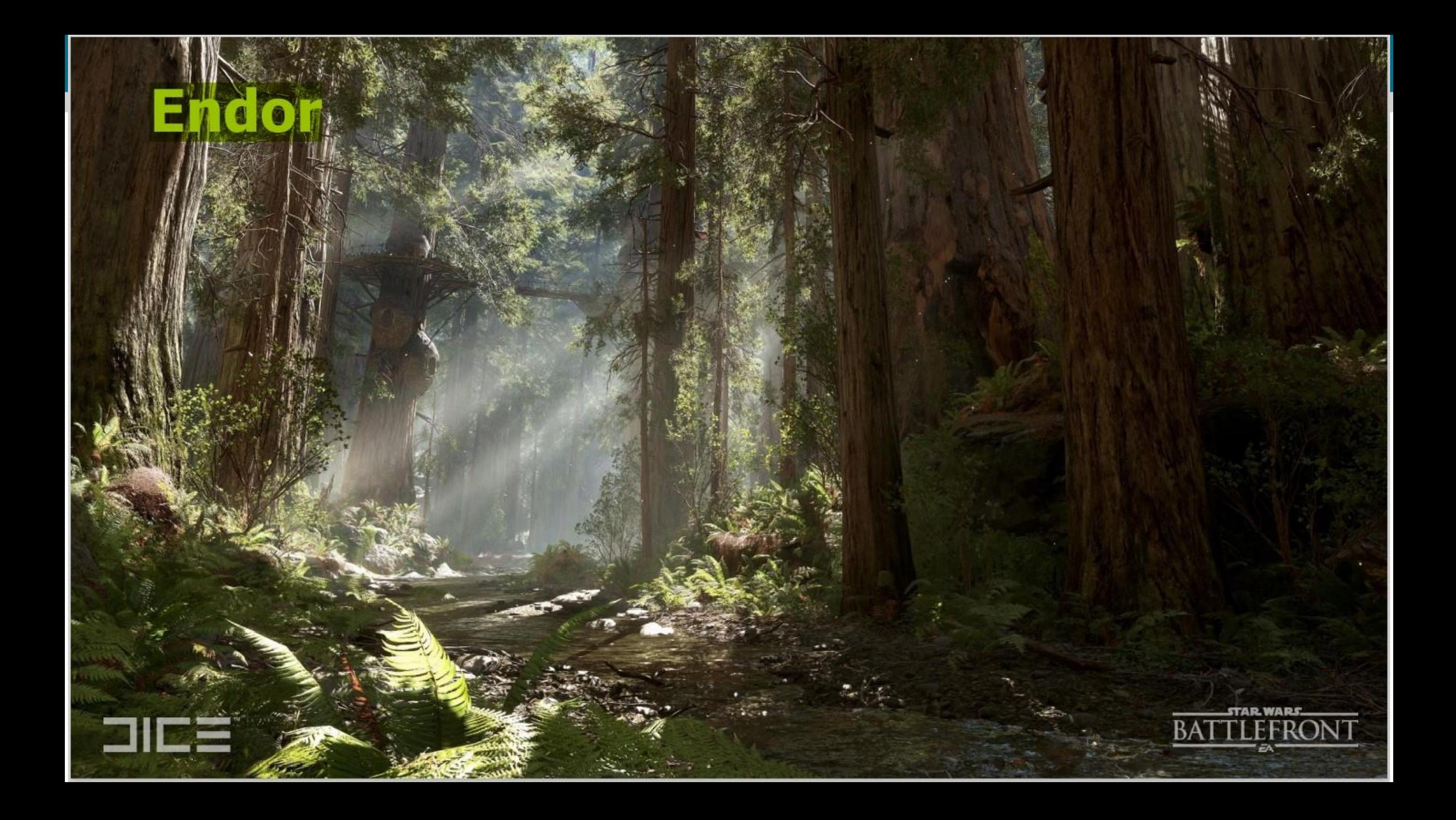

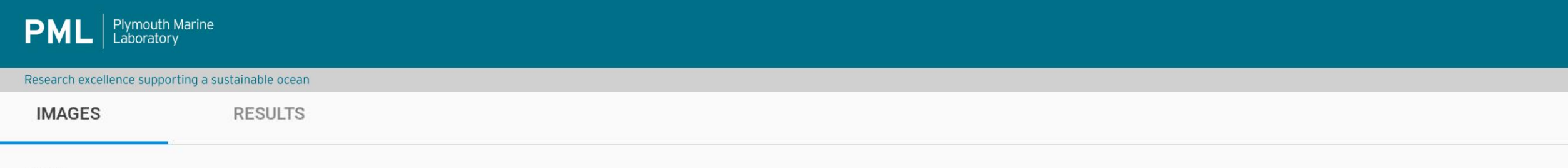

### 68 images

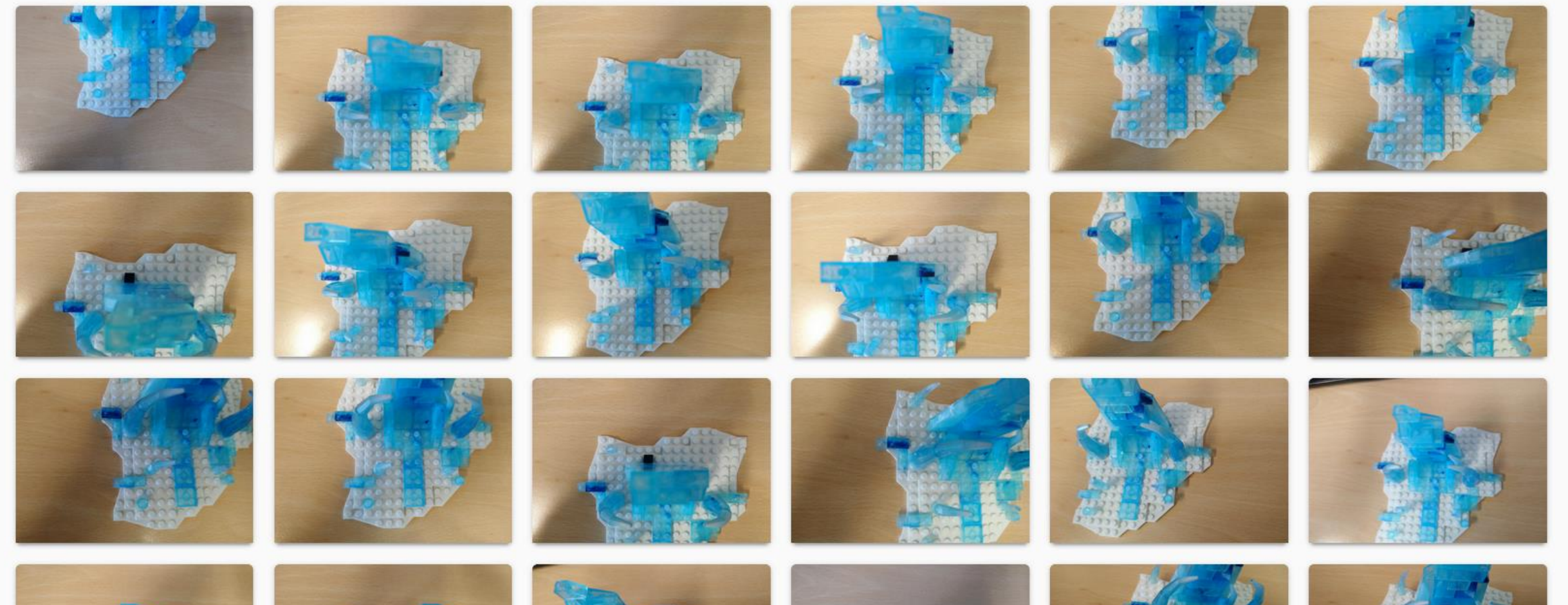

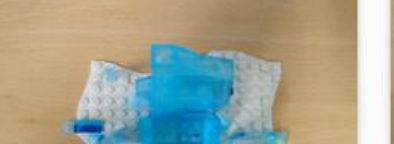

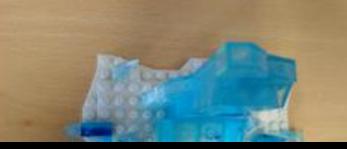

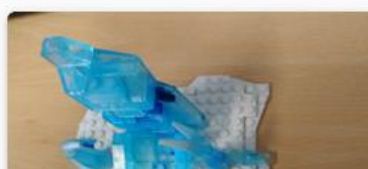

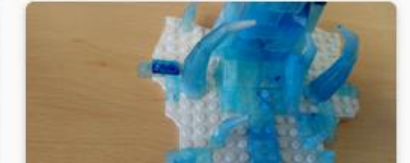

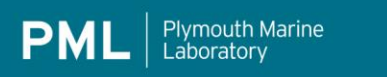

## **Orthomosaic**

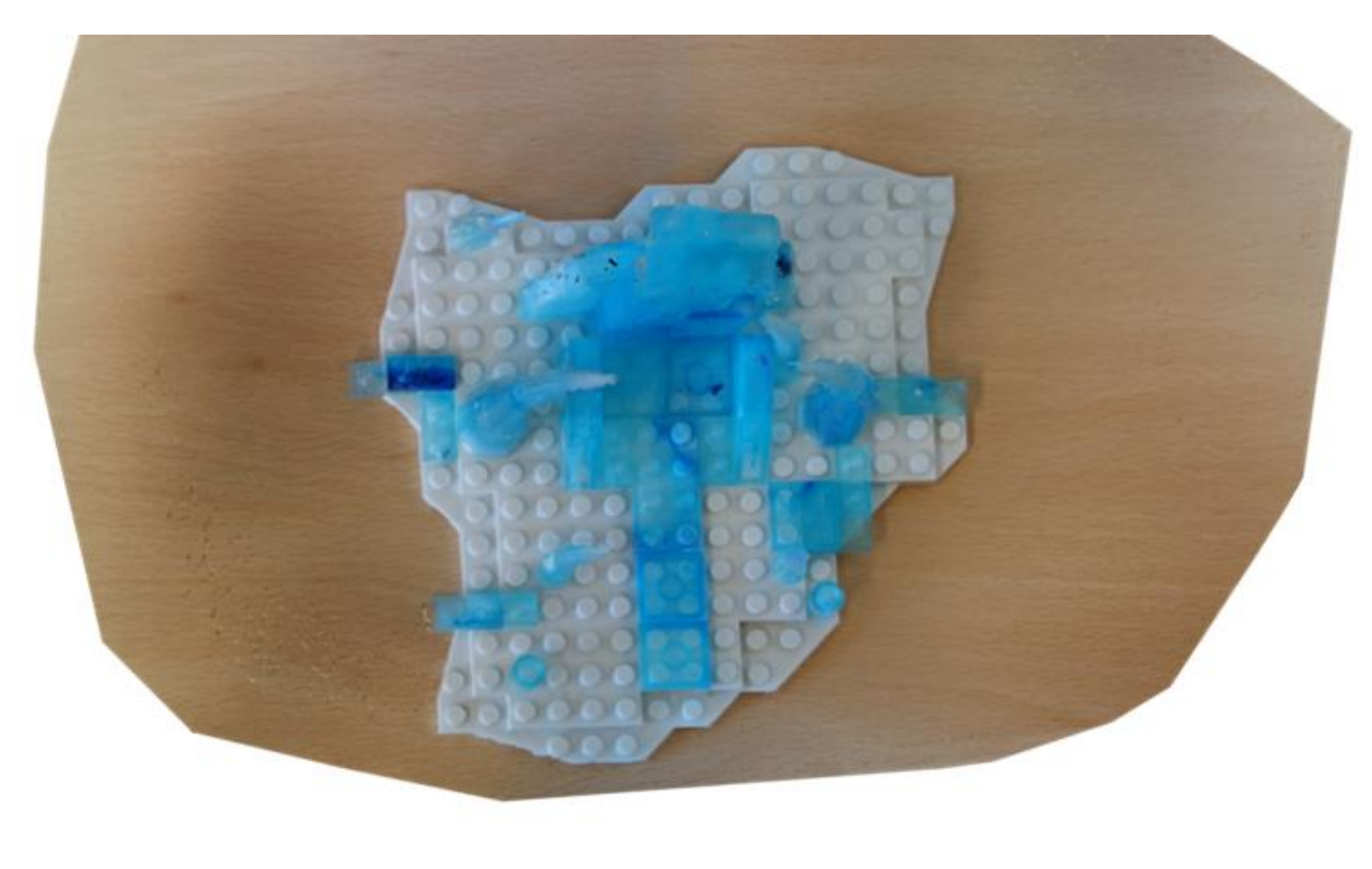

## **SfM**

**PML** | Plymouth Marine

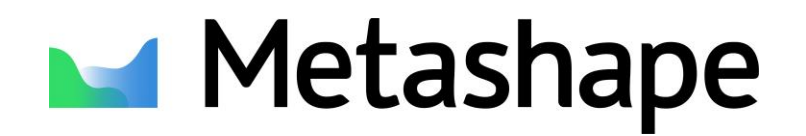

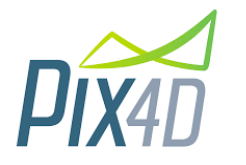

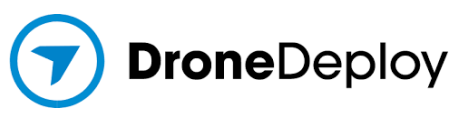

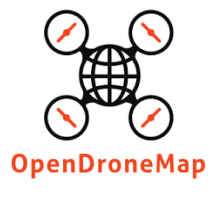

## **Workflow**

PML currently uses **Agisoft Metashape** within a semiautomated script in Python which uses. Only manual step is the placement of GCPs.

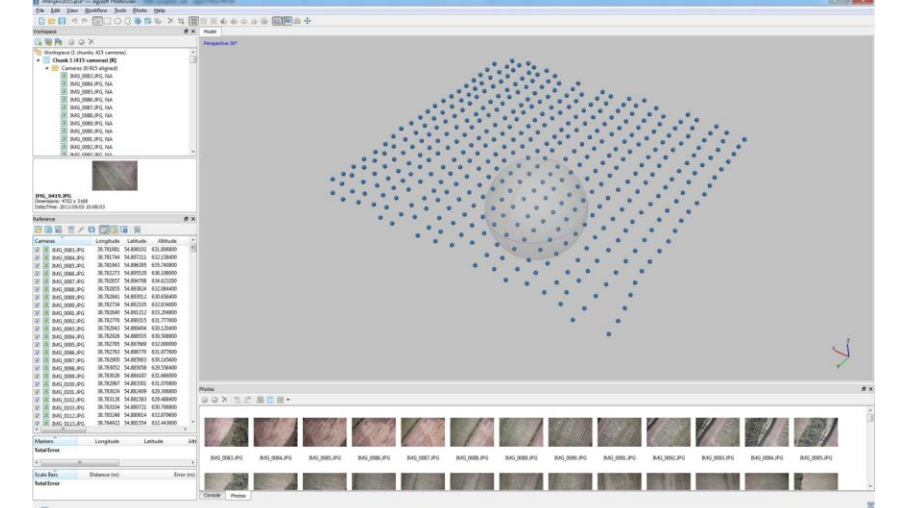

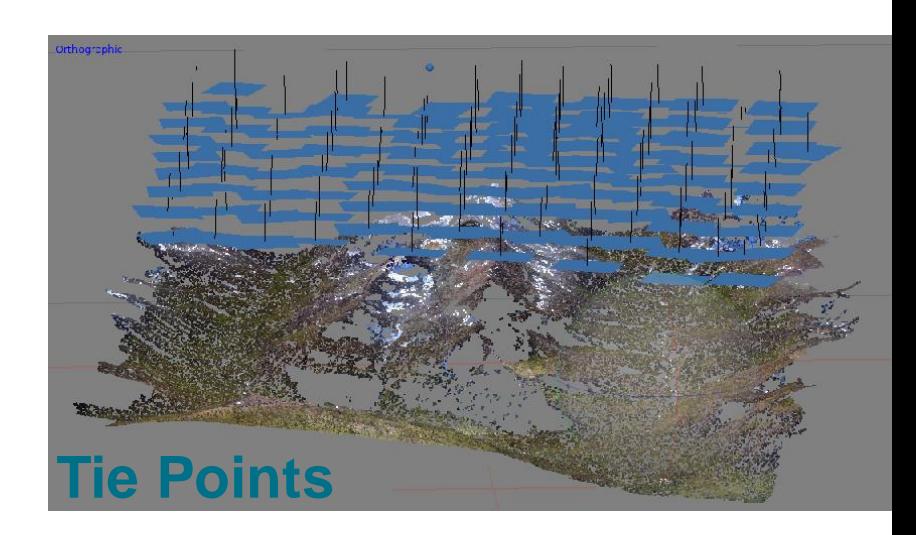

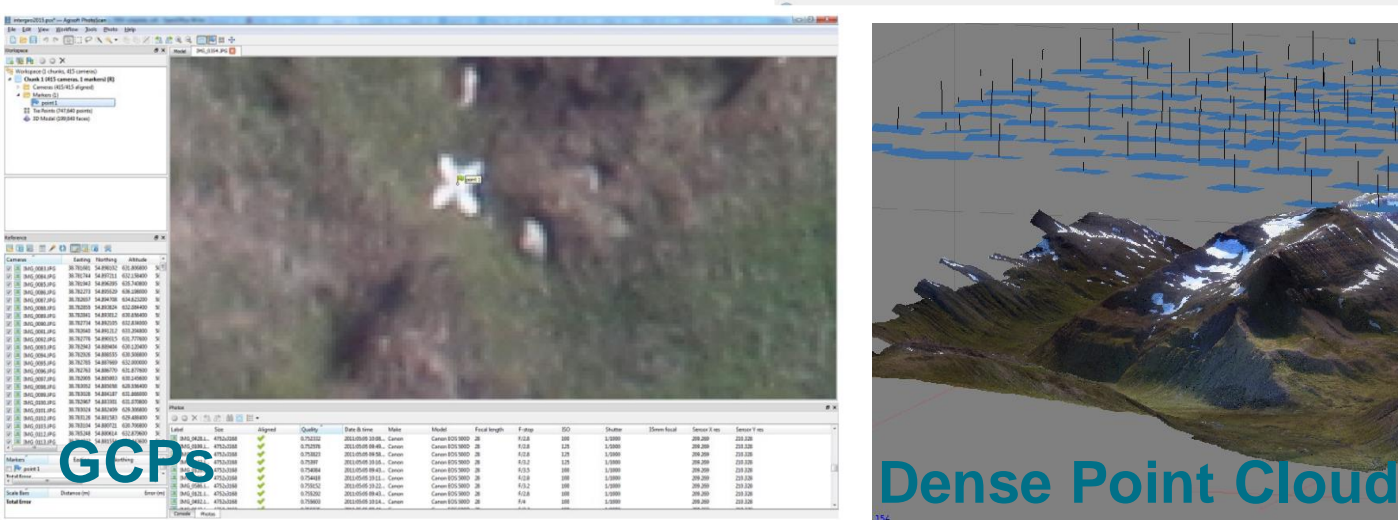

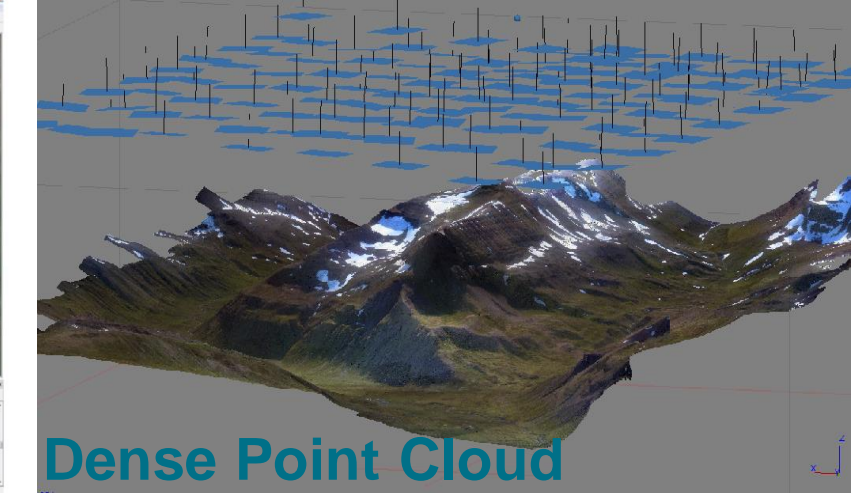

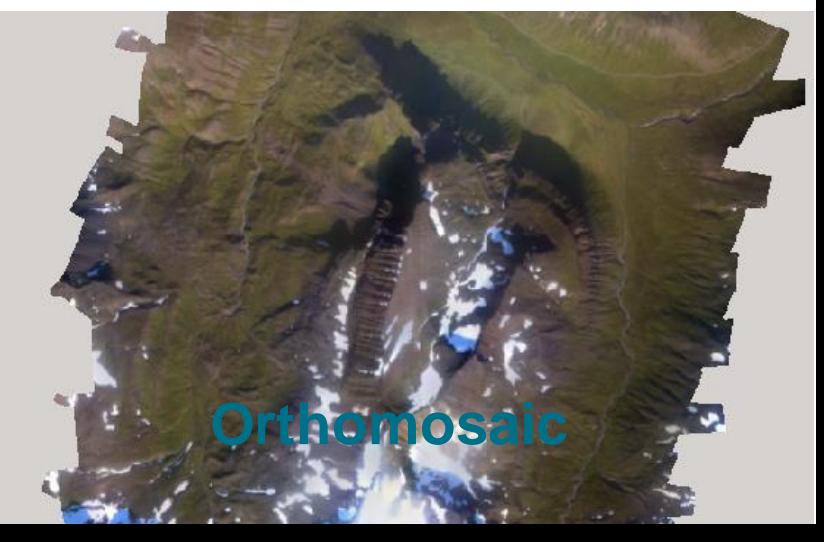

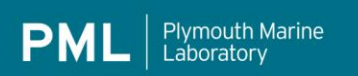

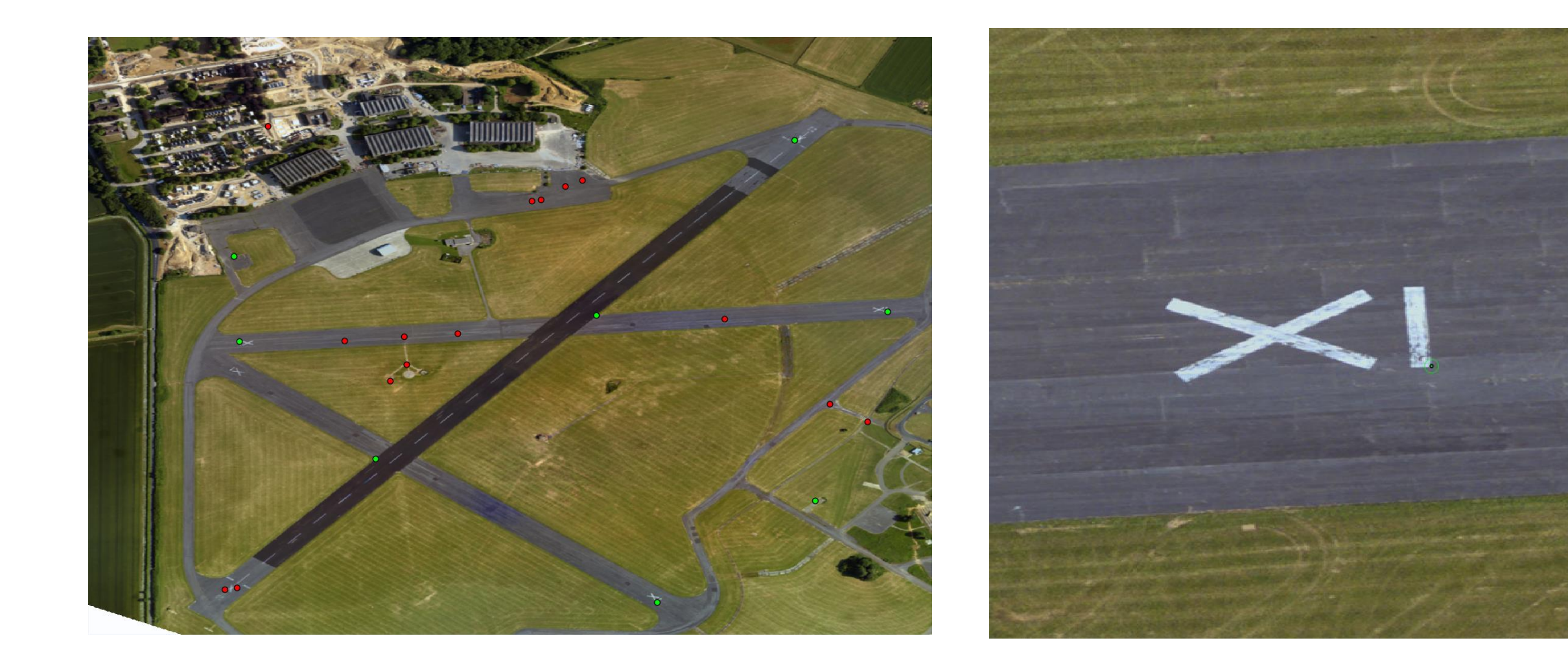

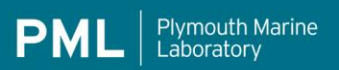

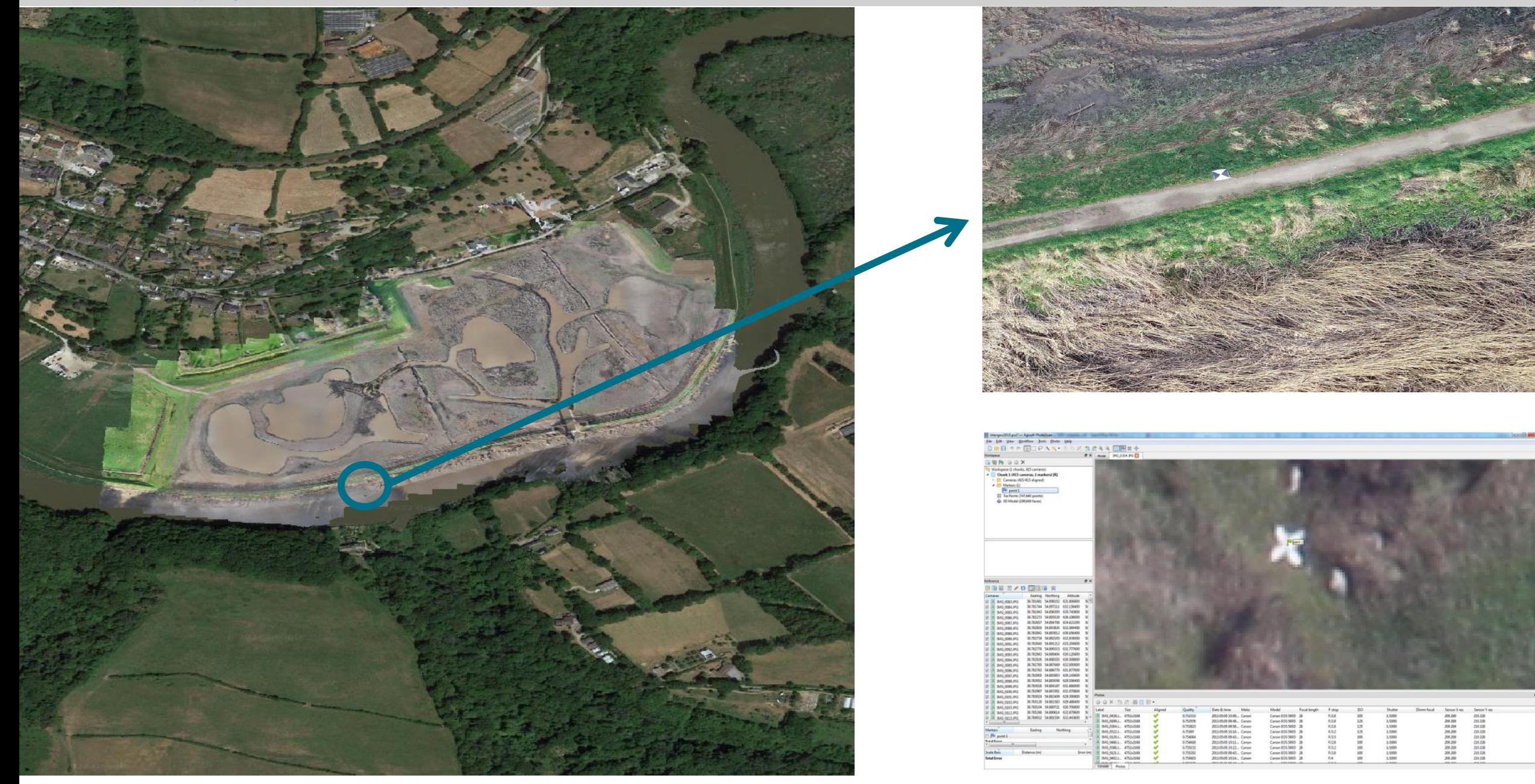

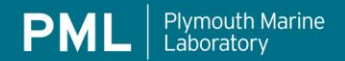

## **Image Analysis And Classification Maps**

Research excellence supporting a sustainable ocean

Project BETA: St John's lake

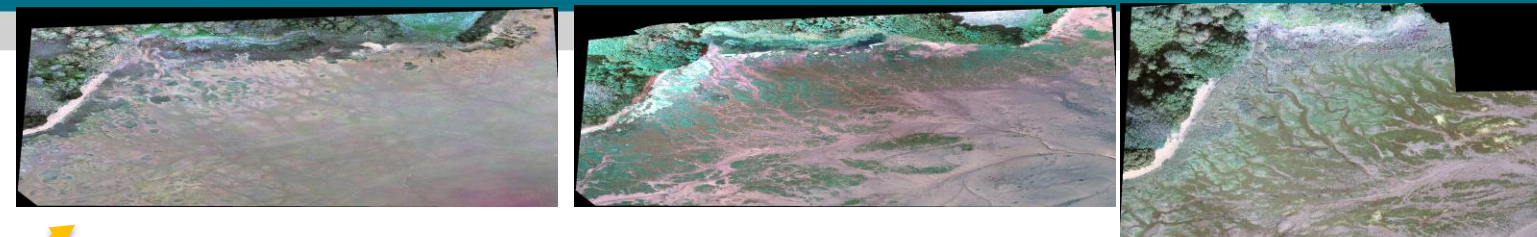

13<sup>th</sup> September 2021 19th March 2021

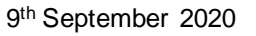

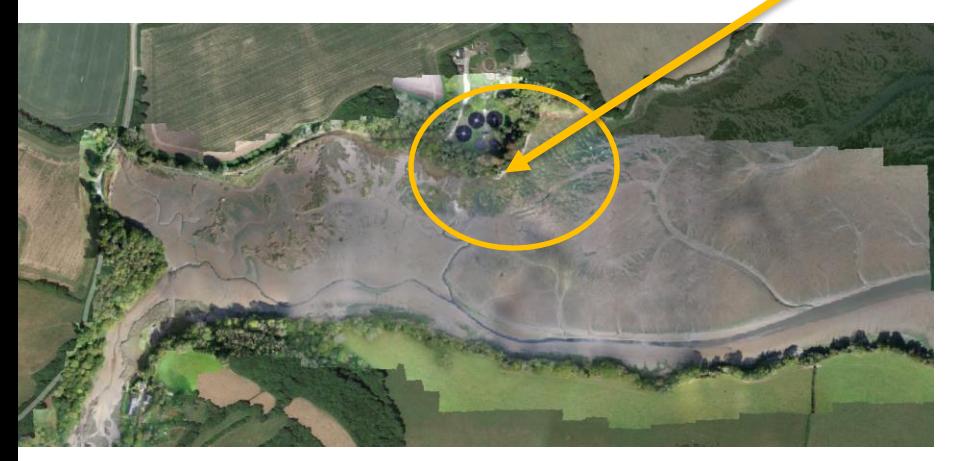

Stakeholders: South West Water and Natural England.

Seasonal drone surveys and water samplings were collected to create high resolution orthomosaics and develop classification maps to identify algae growth. These datasets are also used to assess the feasibility of using satellite algorithms to detect algae in this area

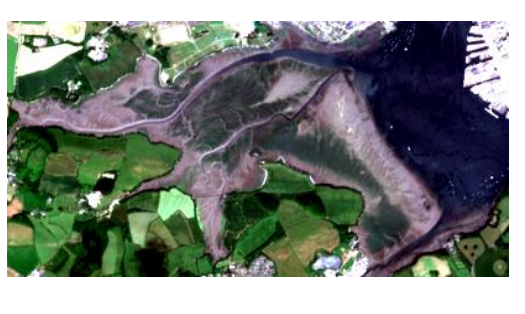

Sentinel-2: June 23 2021

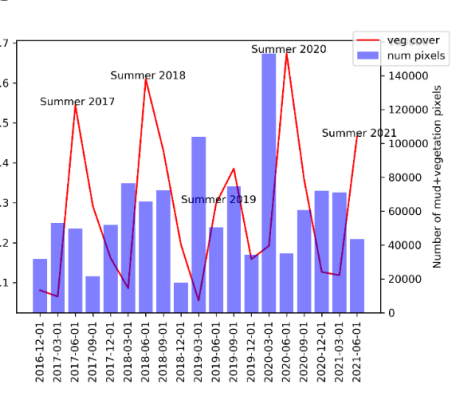

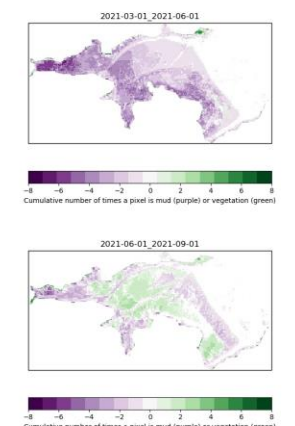

Regions of presumed macroalgae were manually delineated in a GIS (also separating classes such as water, mud, reeds, grass and trees). Pixels within macroalgae vectors were counted based on RGB colour and contrast to derive macroalgae areal coverage (MA).

Image analysis using high resolution data can be exploited to monitor water quality, detect plastic debris... Drone data is an **ideal candidate for AI** 

## **RGB drone imagery for litter detection**

 $\bigcirc$ Check for<br>updates

### Research excellence supporting a sustainable ocean

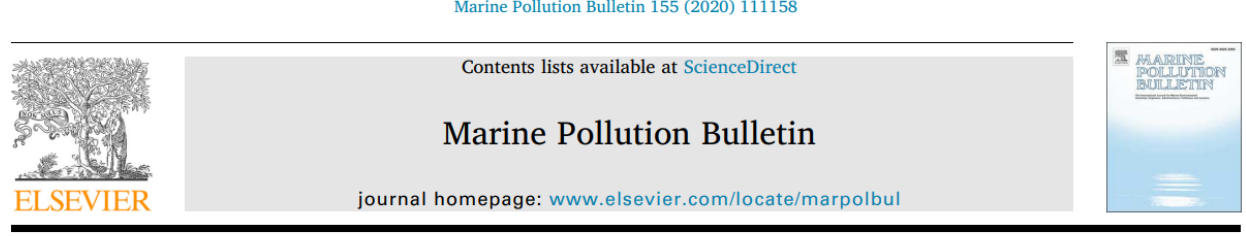

Mapping marine litter with Unmanned Aerial Systems: A showcase comparison among manual image screening and machine learning techniques

Gil Gonçalves<sup>a,b</sup>, Umberto Andriolo<sup>b,\*</sup>, Luís Pinto<sup>c</sup>, Diogo Duarte<sup>b</sup>

<sup>a</sup> University of Coimbra, Department of Mathematics, Faculty of Sciences and Technology, Coimbra, Portugal <sup>b</sup> INESC Coimbra, Department of Electrical and Computer Engineering, Coimbra, Portugal <sup>c</sup> University of Coimbra, CMUC, Department of Mathematics, Faculty of Sciences and Technology, Coimbra, Portugal

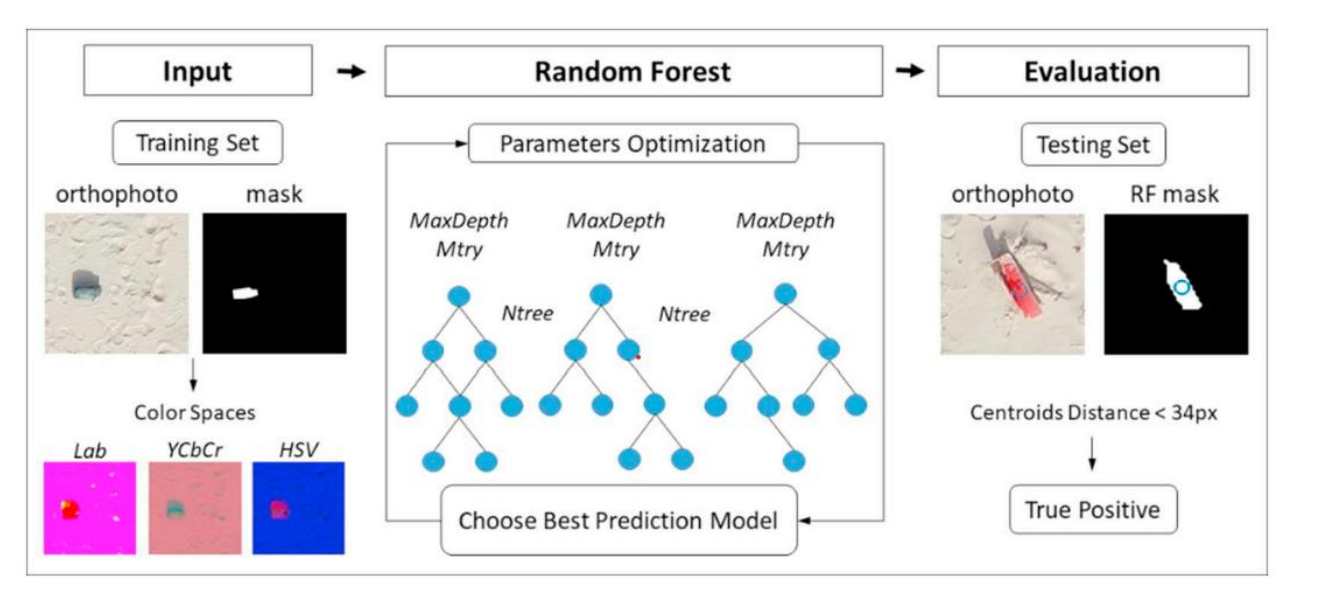

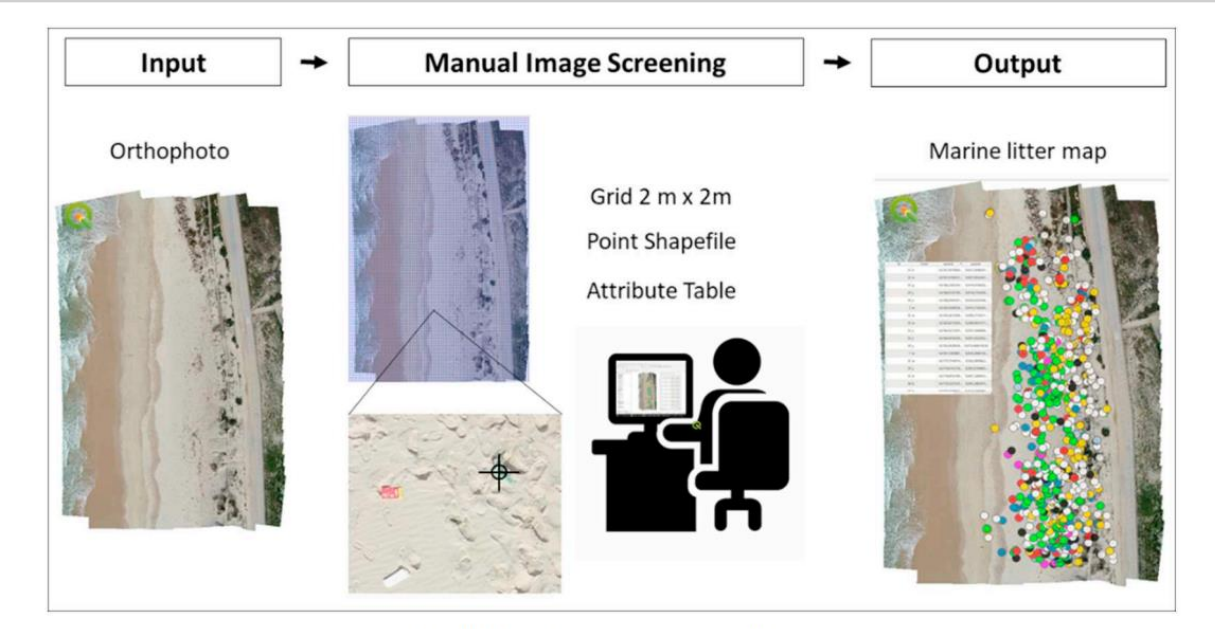

Fig. 2. Manual image screening workflow.

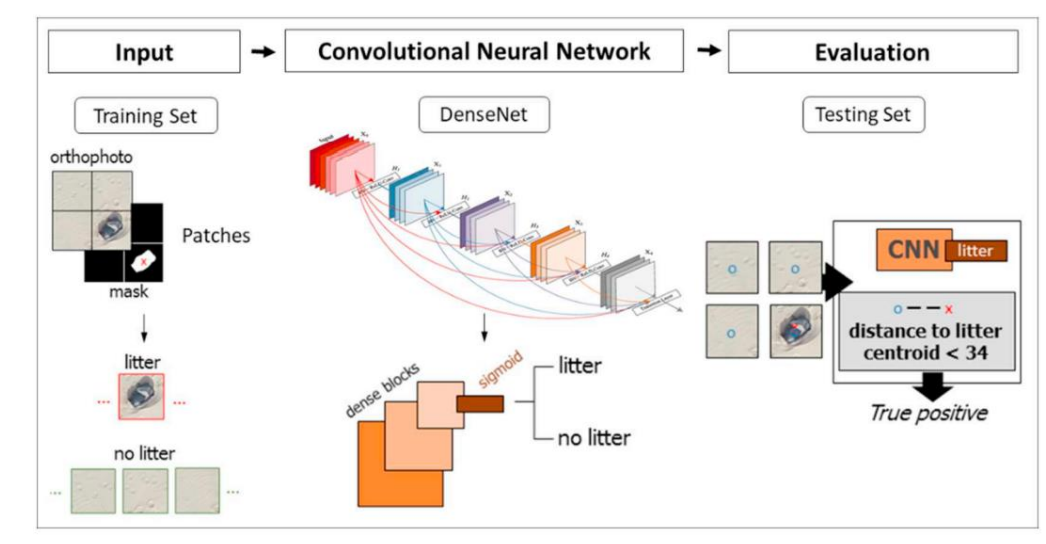

### Fig. 3. Random forest workflow.

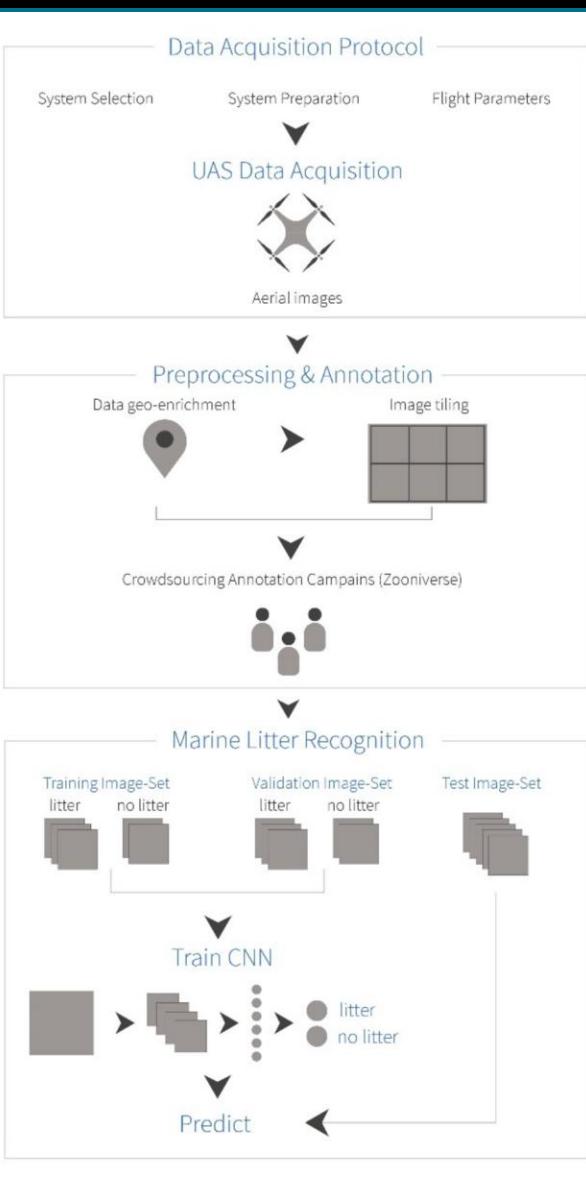

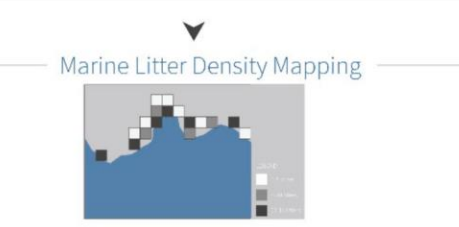

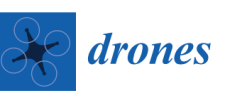

## **MDPI**

Article A Citizen Science Unmanned Aerial System Data Acquisition Protocol and Deep Learning Techniques for the Automatic<br>Detection and Mapping of Marine Litter Concentrations in the **Coastal Zone** 

Apostolos Papakonstantinou <sup>1,\*</sup> (0), Marios Batsaris <sup>2</sup> (0), Spyros Spondylidis <sup>1</sup> and Konstantinos Topouzelis <sup>1</sup>

Citizen science annotation protocol combined with deep learning techniques for the automatic detection and mapping of ML concentrations in the coastal zone. Five convolutional neural networks (CNNs) were trained to classify UAS image tiles into two classes: (a) litter and (b) no litter.

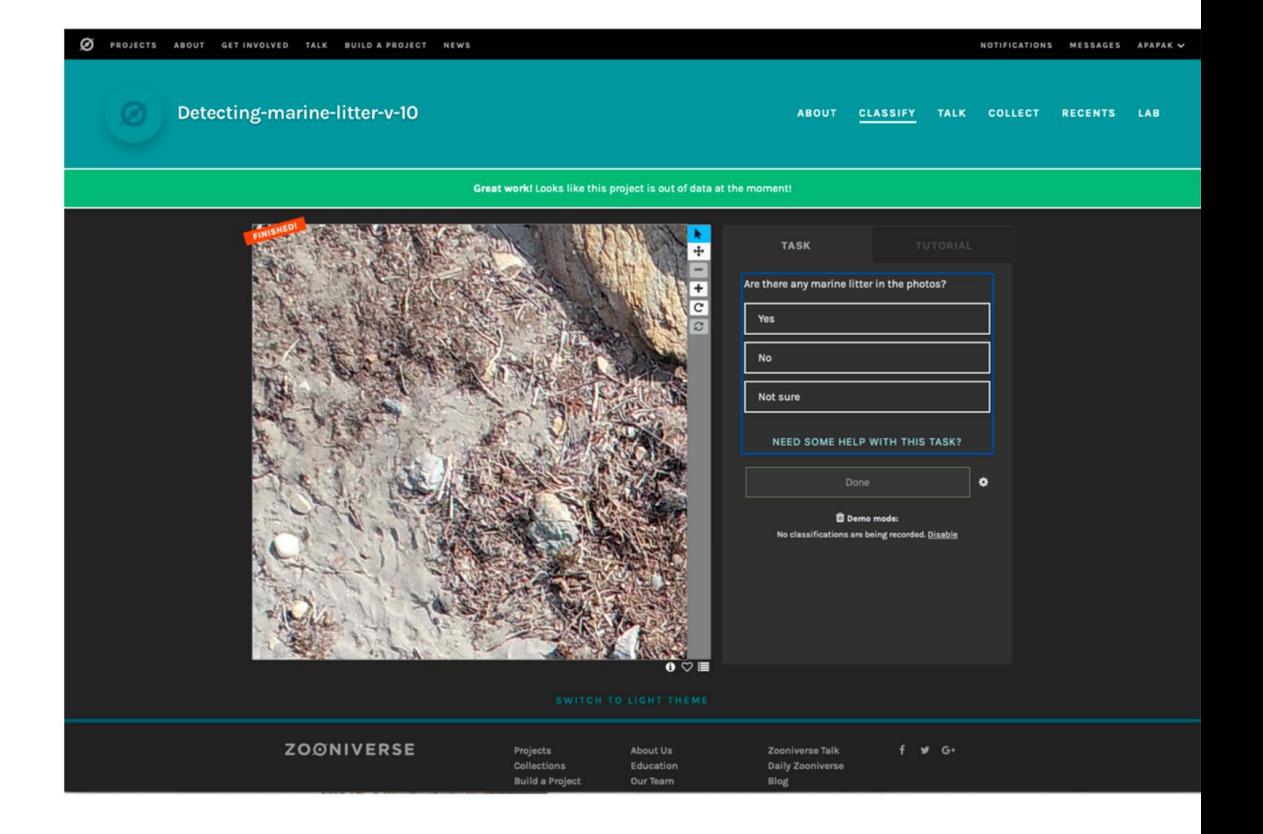

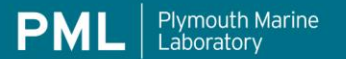

## Oyster Detection

### Research excellence supporting a sustainable ocean

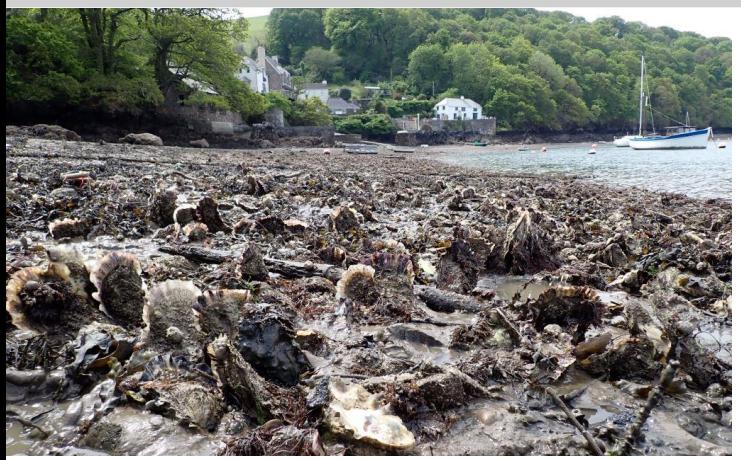

Several sites have been reported in unfavourable condition, due to the alteration of the biotopes, and therefore the loss of original species and biotopes which make up the protected habitat features.

If populations are left unmanaged the expansion of dense Pacific oyster populations will most likely reduce the extent of the sites and could reduce species richness and change community composition, as well as their diversity.

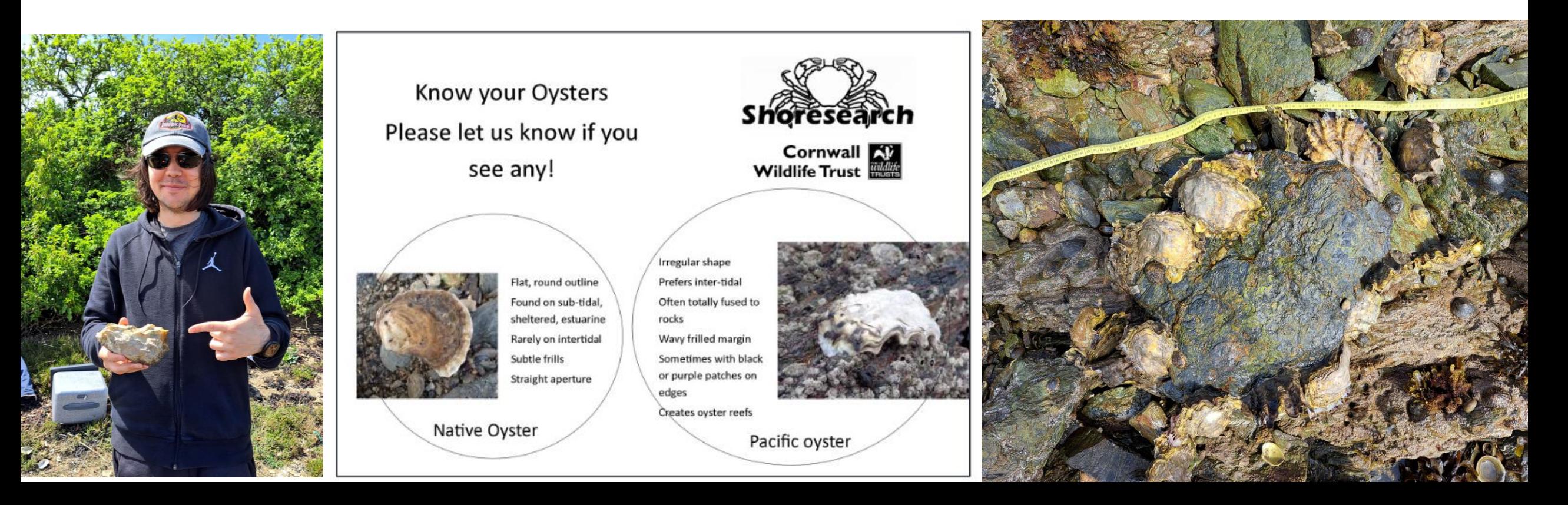

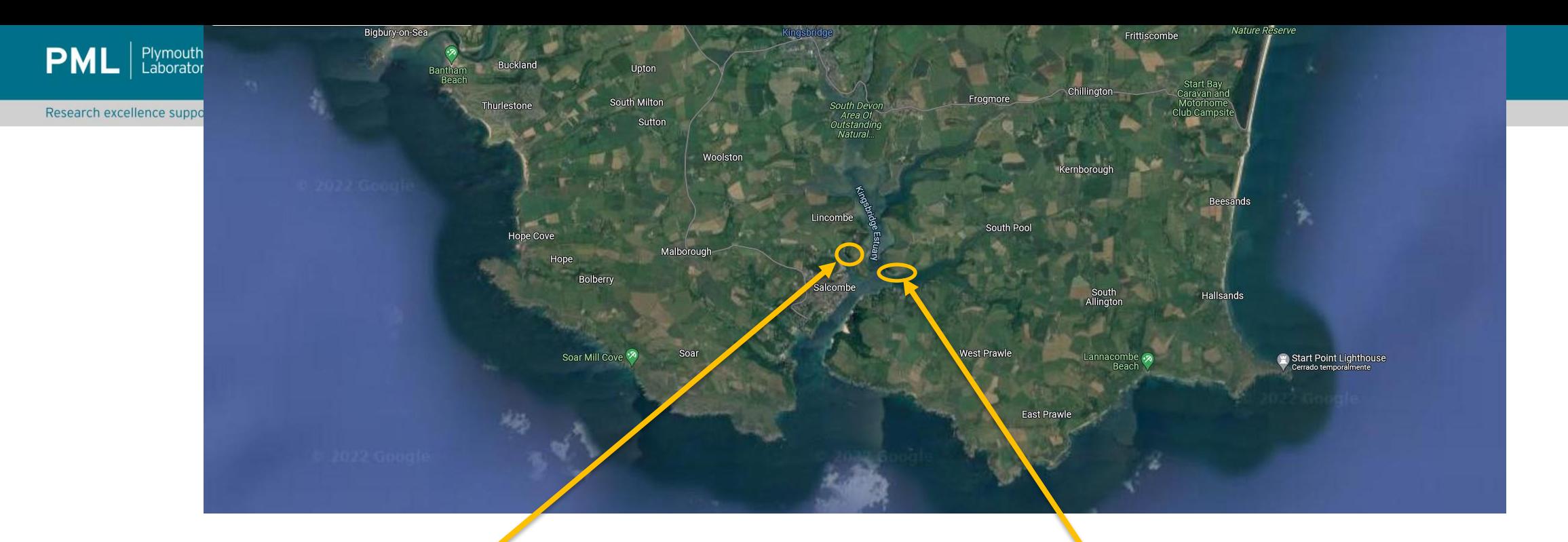

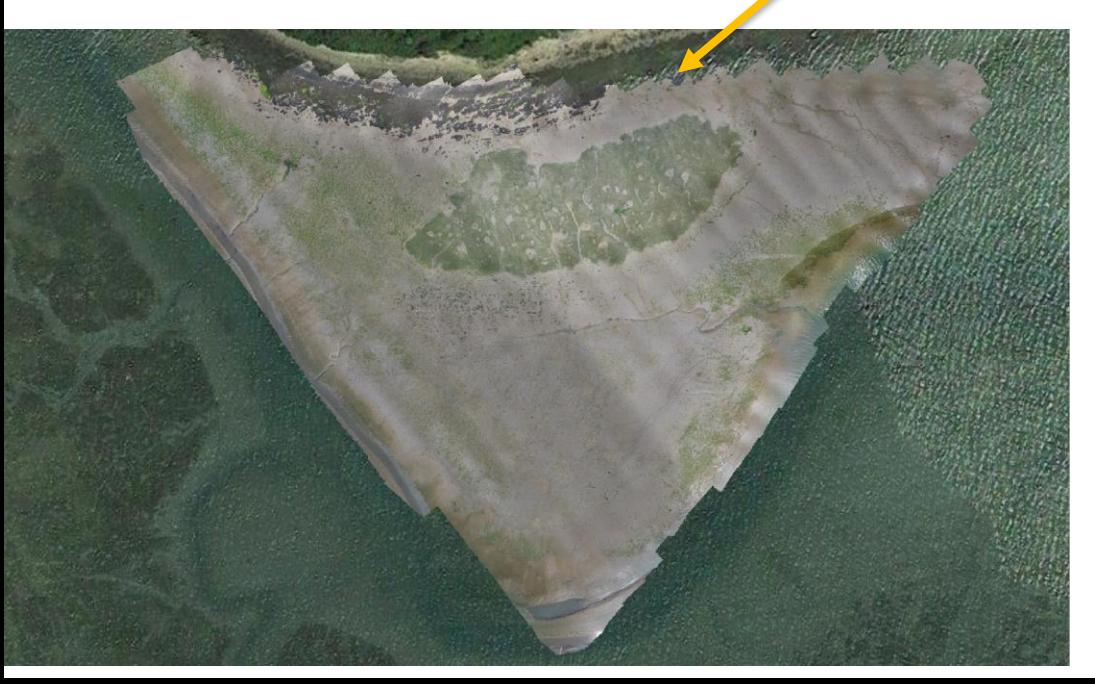

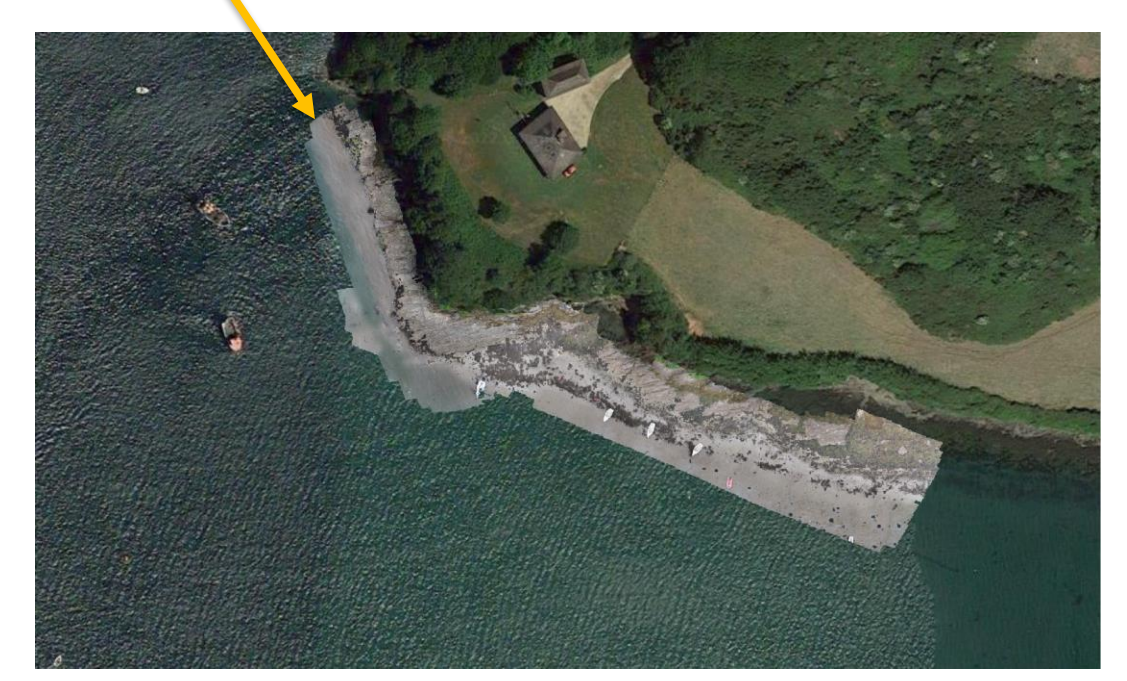

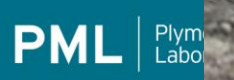

Research excellence s

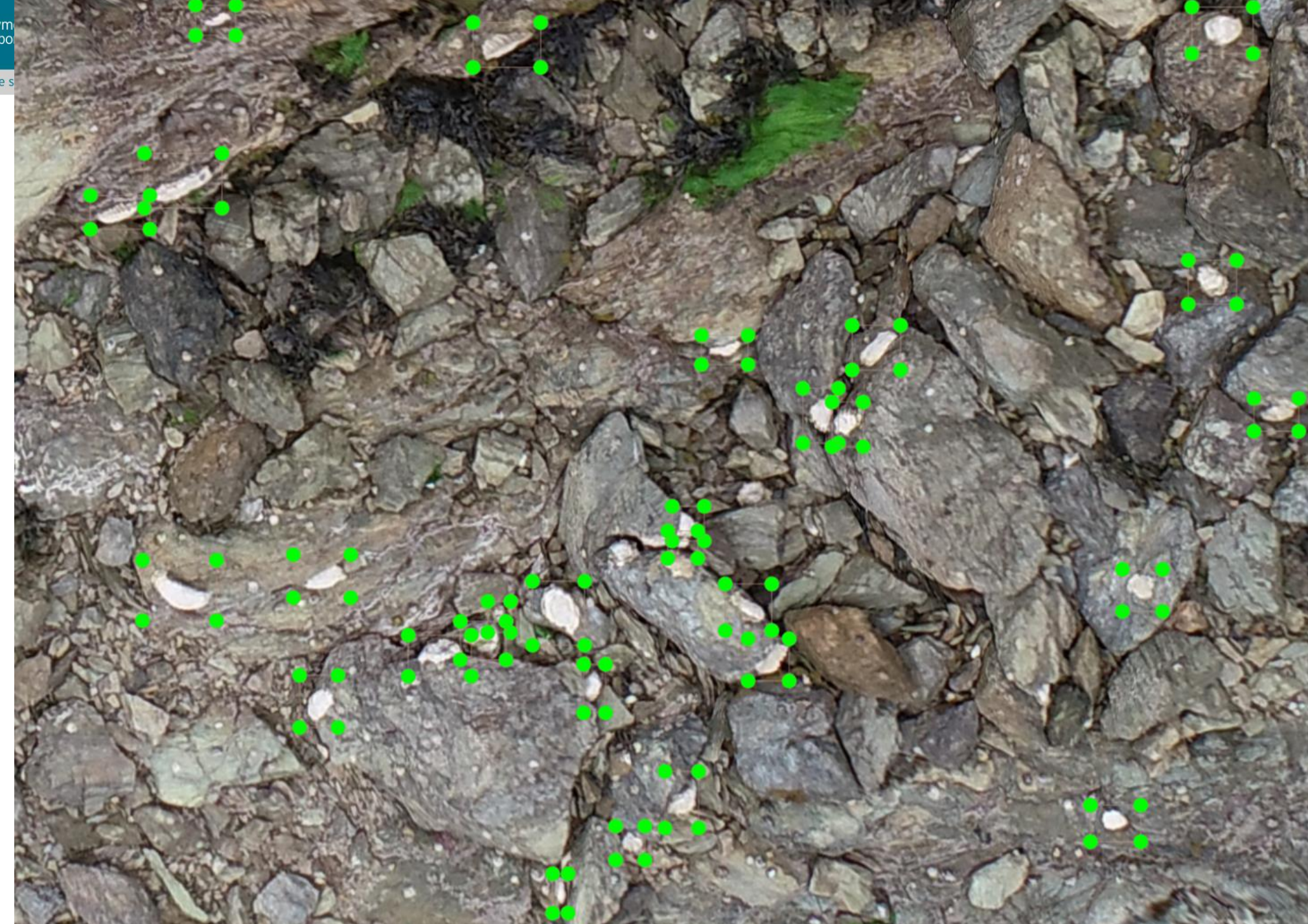

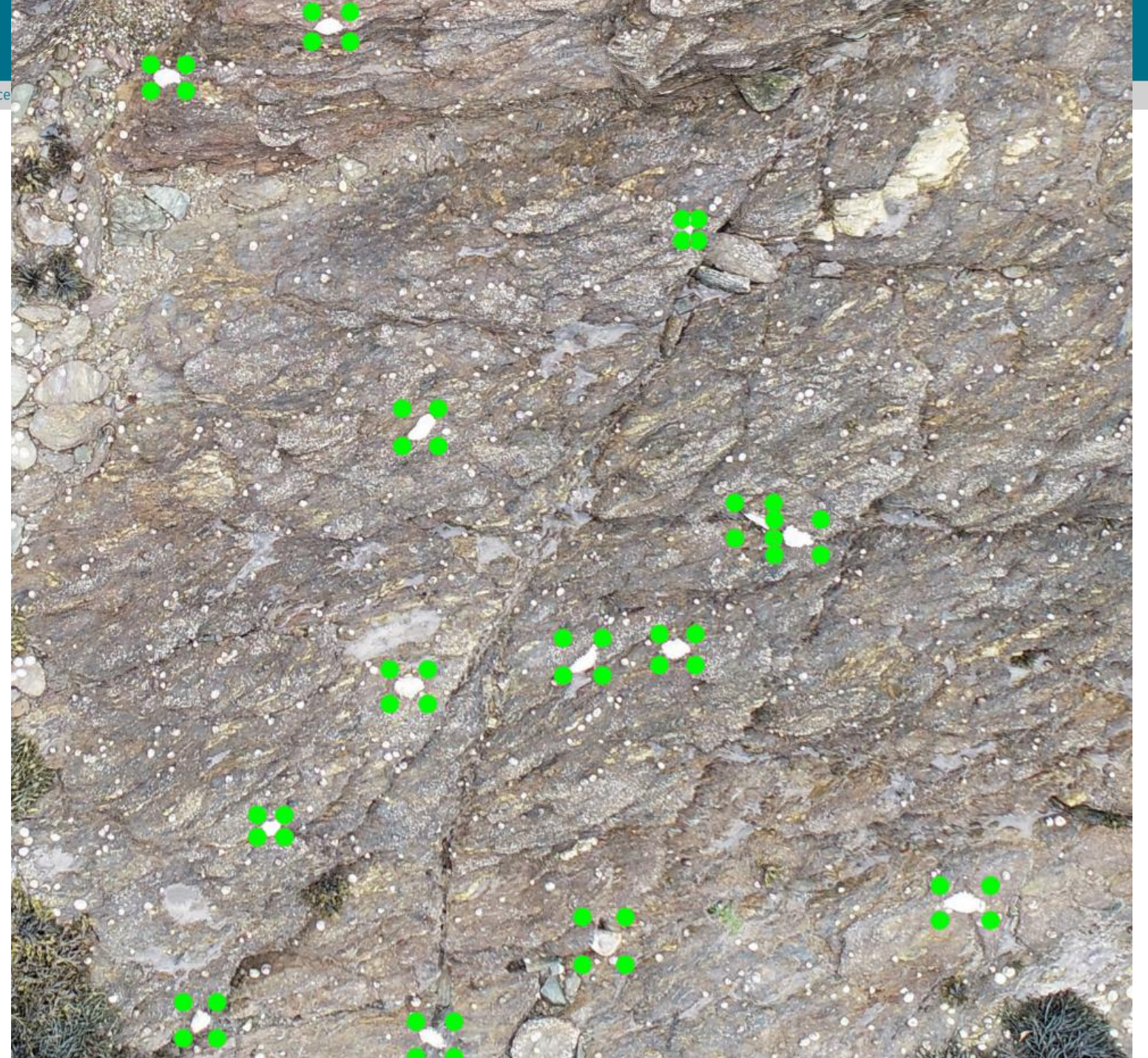

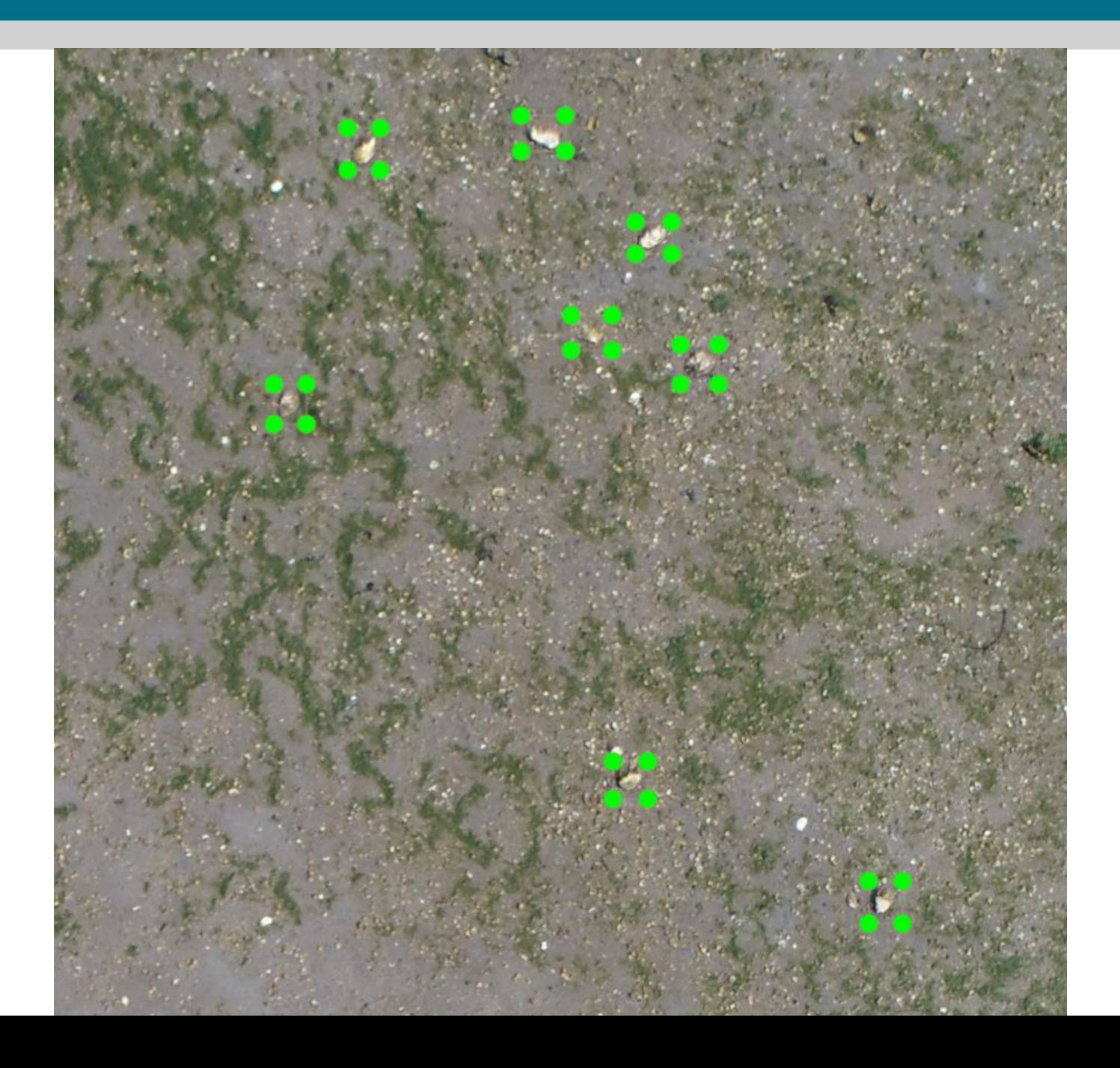

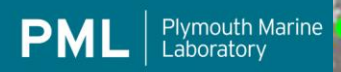

Research excellence supporting a su

 $\sim$   $\sim$ 

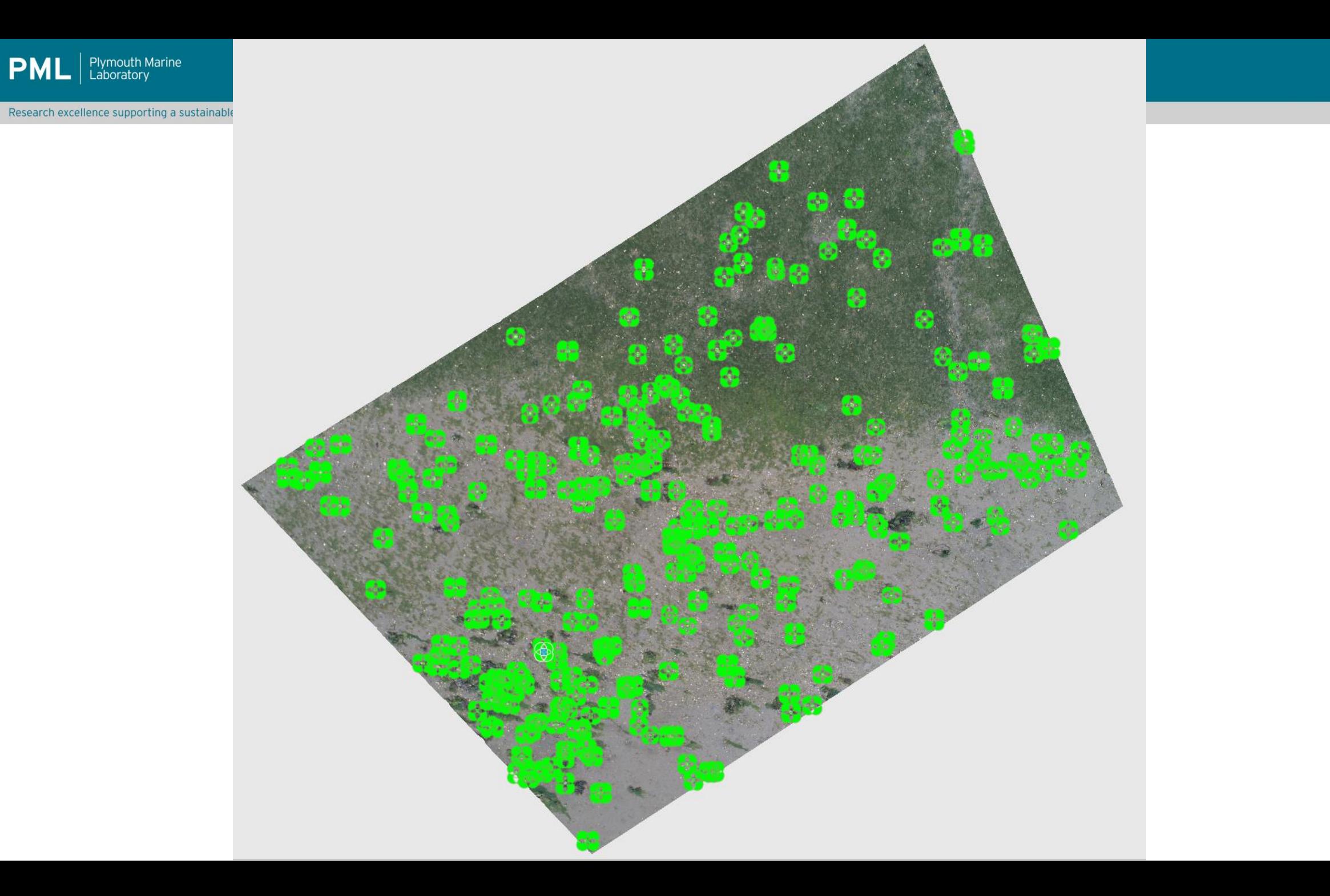

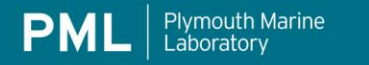

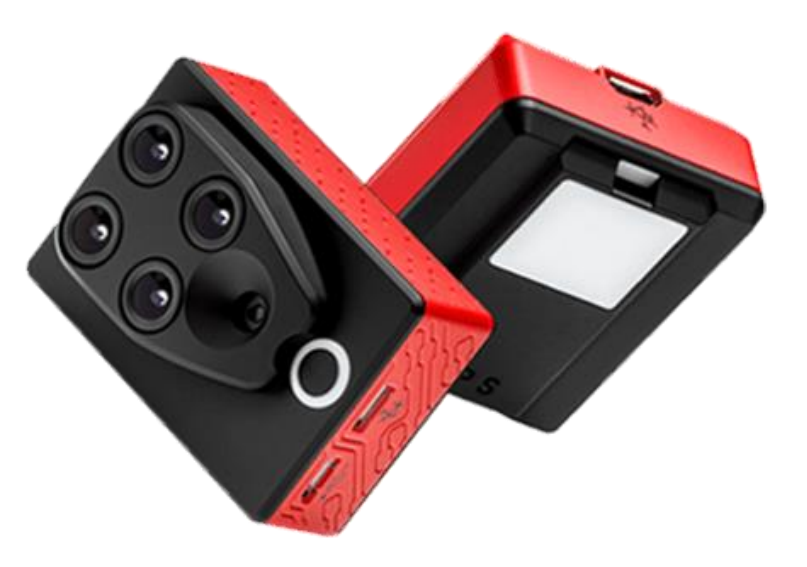

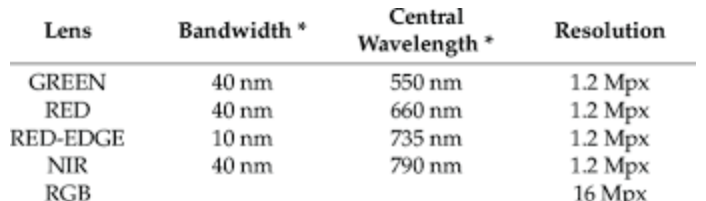

## **Parrot Sequoia MicaSense RedEdge DJI Multispectral**

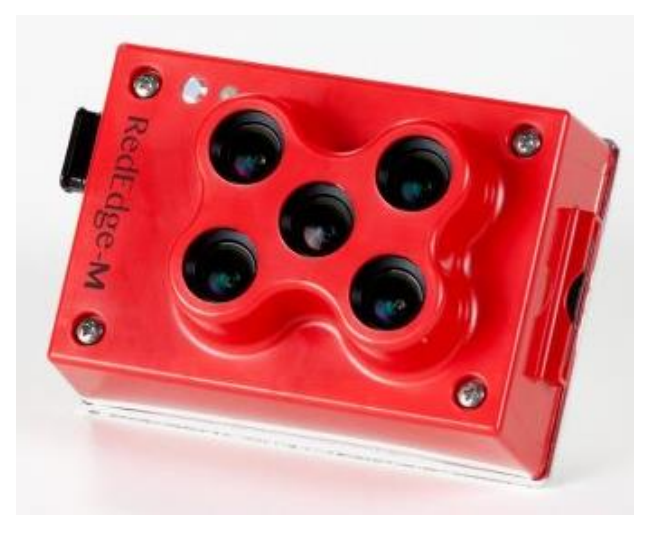

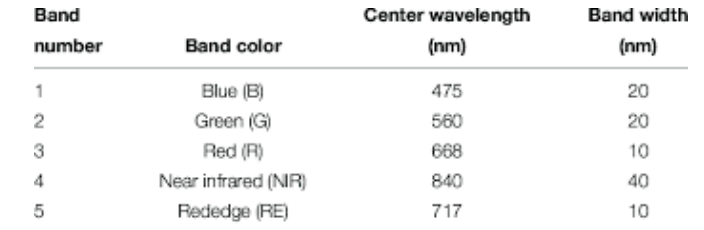

1https://support.micasense.com/hc/en-us/article\_attachments/204648307/ RedEdge\_User\_Manual\_06.pdf accessed 18.10.2018.

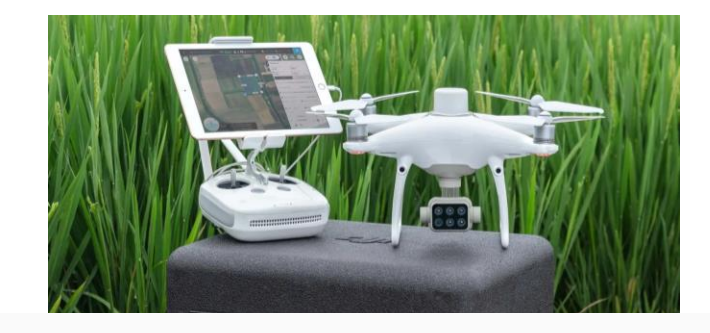

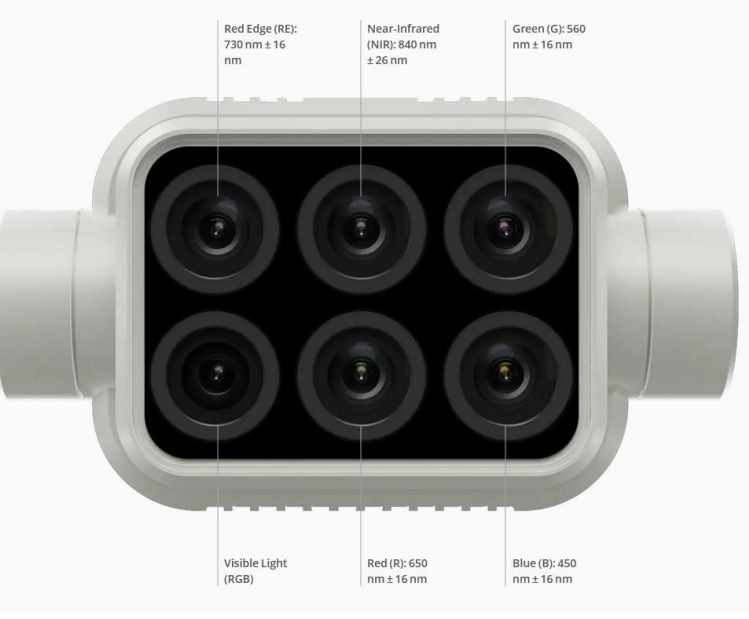

**~£3 600 ~£5 000 ~£5 750**

### **Available at PML**

**Plymouth Marine** 

Laboratory

### **STS-VIS spectrometer**

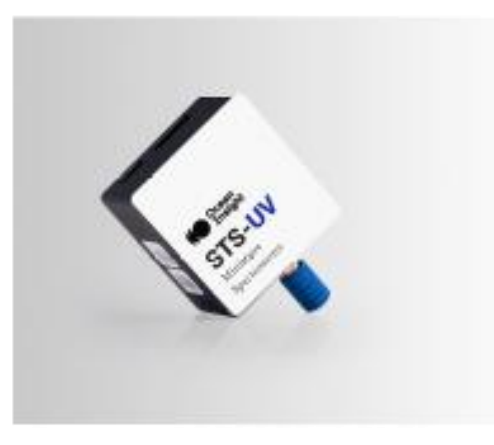

 $\sim$ £1 200 x 2

-Hyperspectral spectrometer (no image) -Range 350-800 nm, mounted on P4 -Measures radiance, needs reflectance panel to convert to reflectance. -Currently available

"Perfect for measuring full VNIR water leaving reflectance that can be used for water quality purposes."

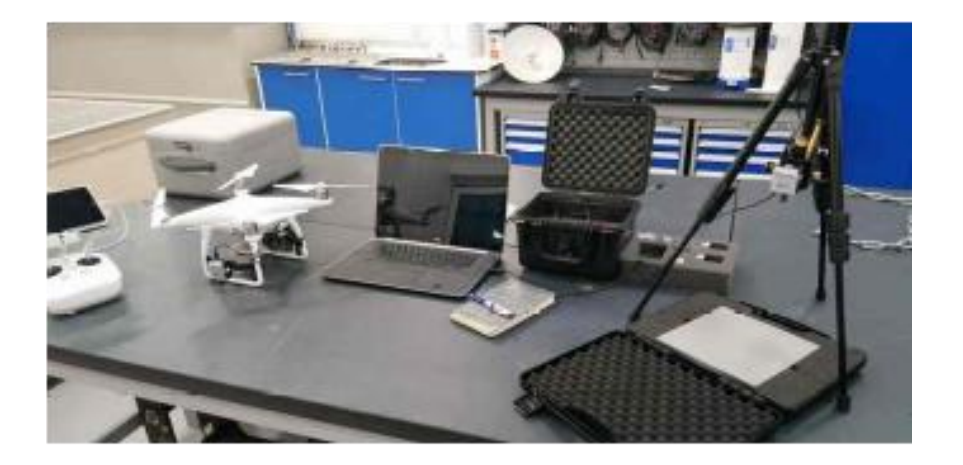

## **MAIA** multispectral camera

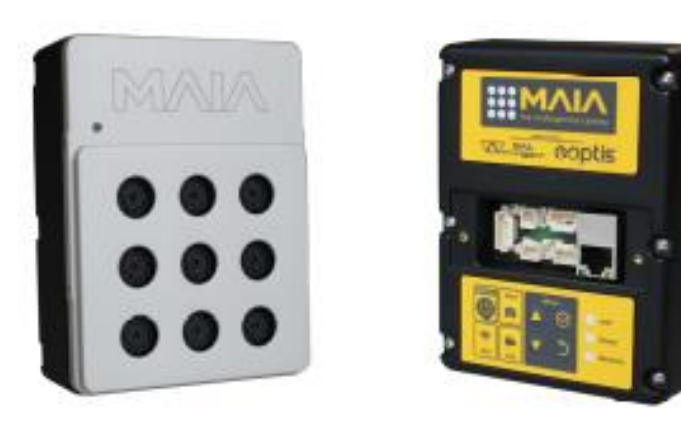

 $~2$ £15 000

### -Multispectral Imager

-9 bands on range 390-950 nm matching bands and response of Sentinel-2 -Mounted on larger DJI M100 -Downwelling sensor, allows conversion to reflectance -Expected early June 2020 (NEODAAS and NERC-FSF partnership)

"Ideal for high-res spatial mapping and validation of satellite data, especially for Sentinel-2".

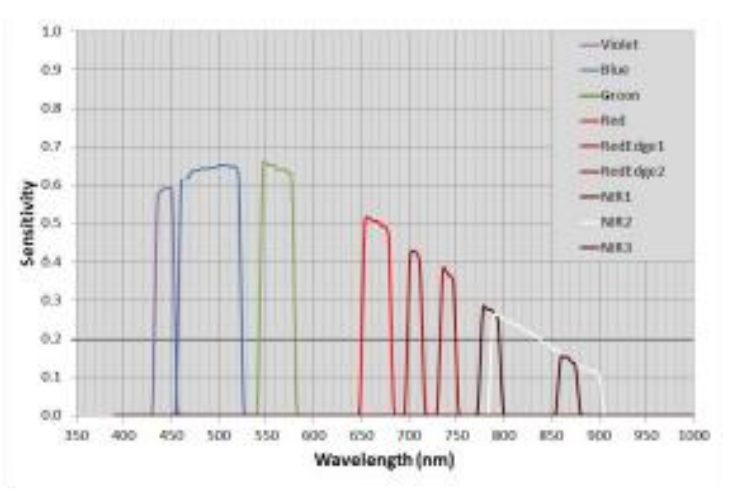

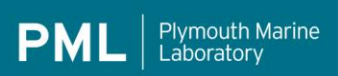

## **HyperDrone**

Research excellence supporting a sustainable ocean

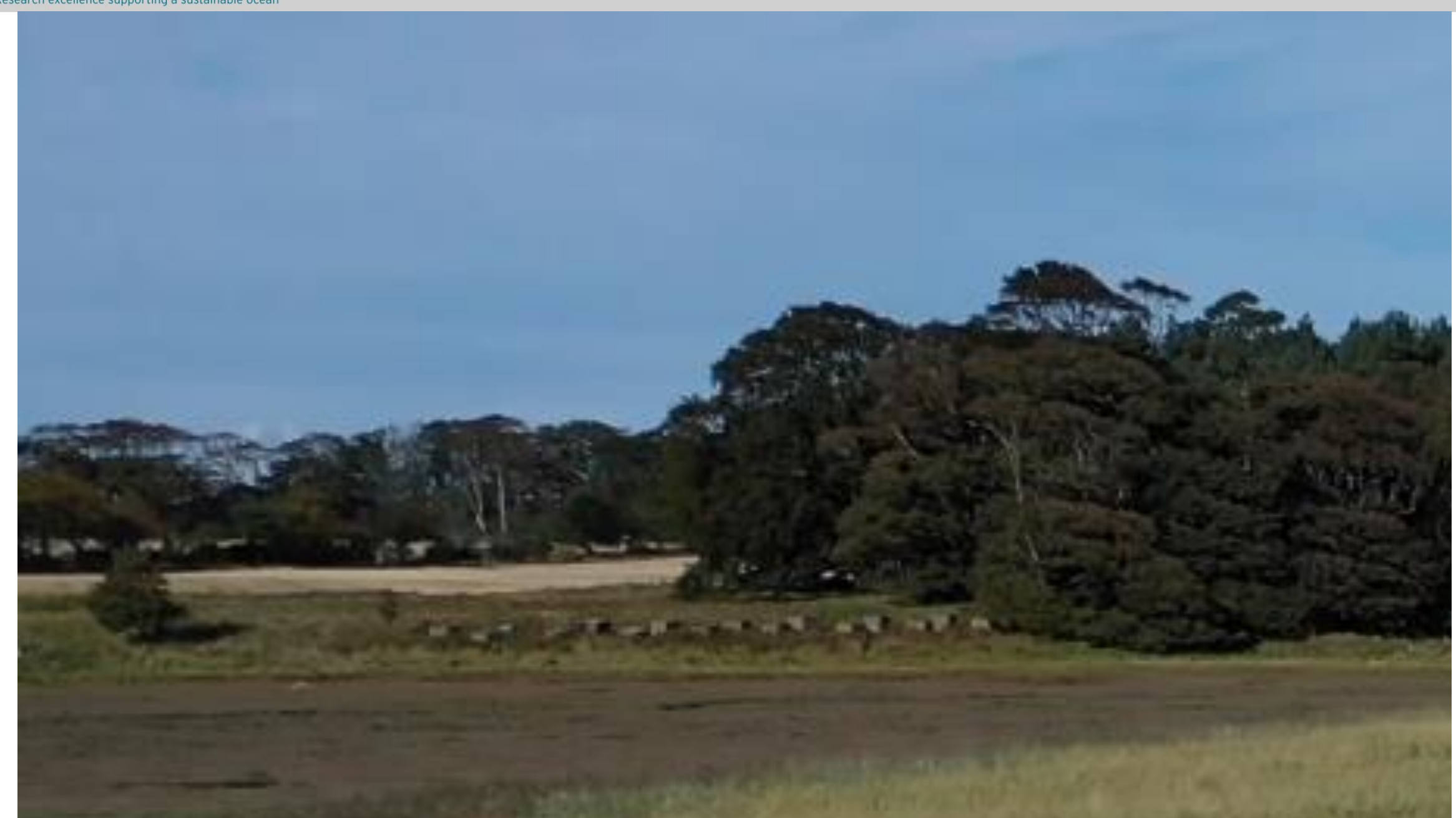

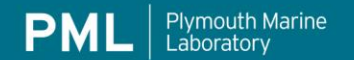

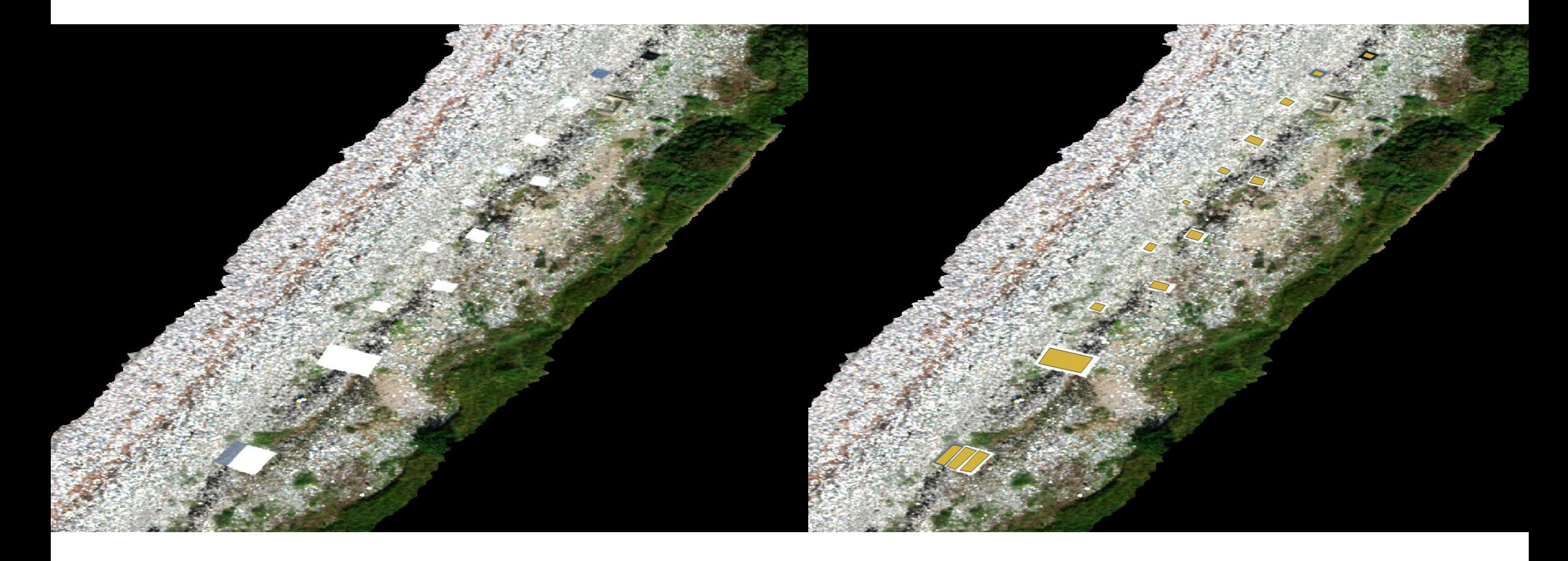

-Targets deployed on zig zag pattern to avoid pixel bleeding (specially if it saturates) -Targets should be at least 8-10 times bigger than the pixel size. -Avoid using pixels in the edge for your analysis

White Polypropylene

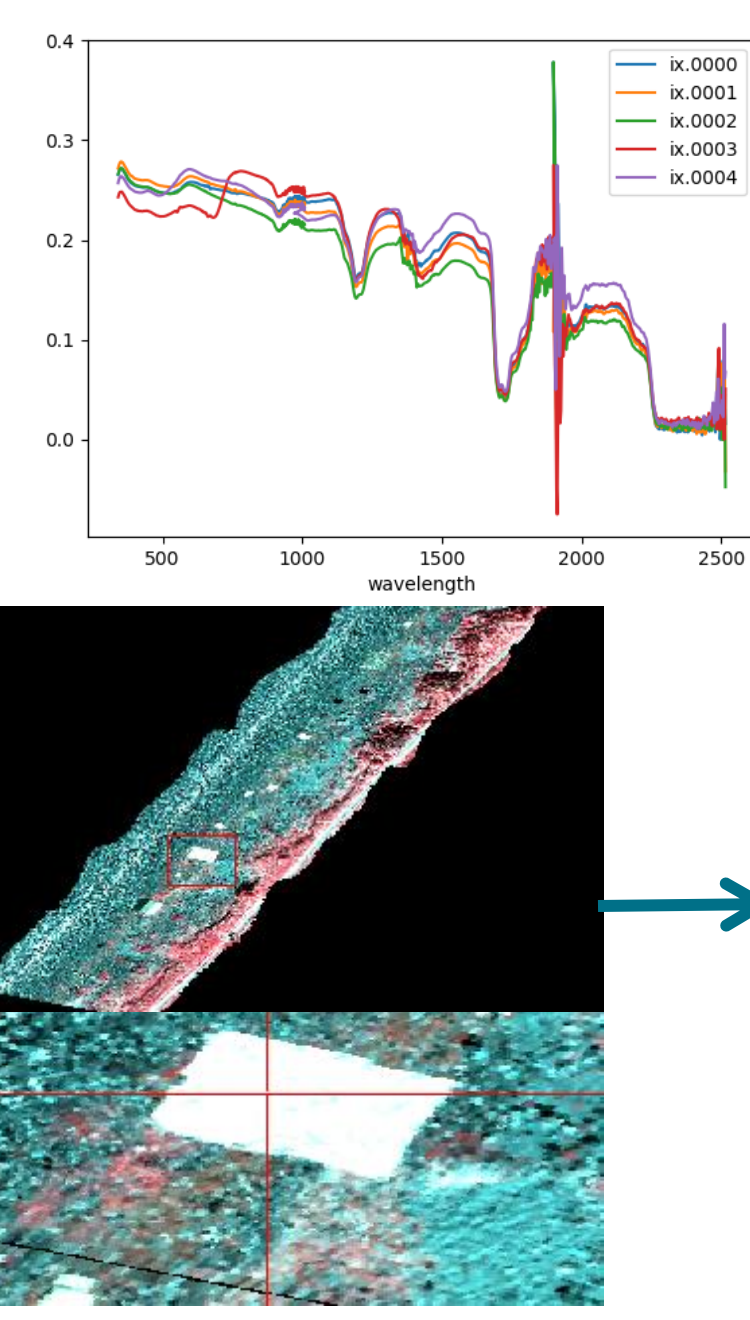

-Assuming light conditions are constant, can convert from radiance to reflectance by using an empirical calibration method.

-In situ data needs to be filtered and account for sections where the internal sensor change (bands are removed).

-Atmospheric water absorption bands masked

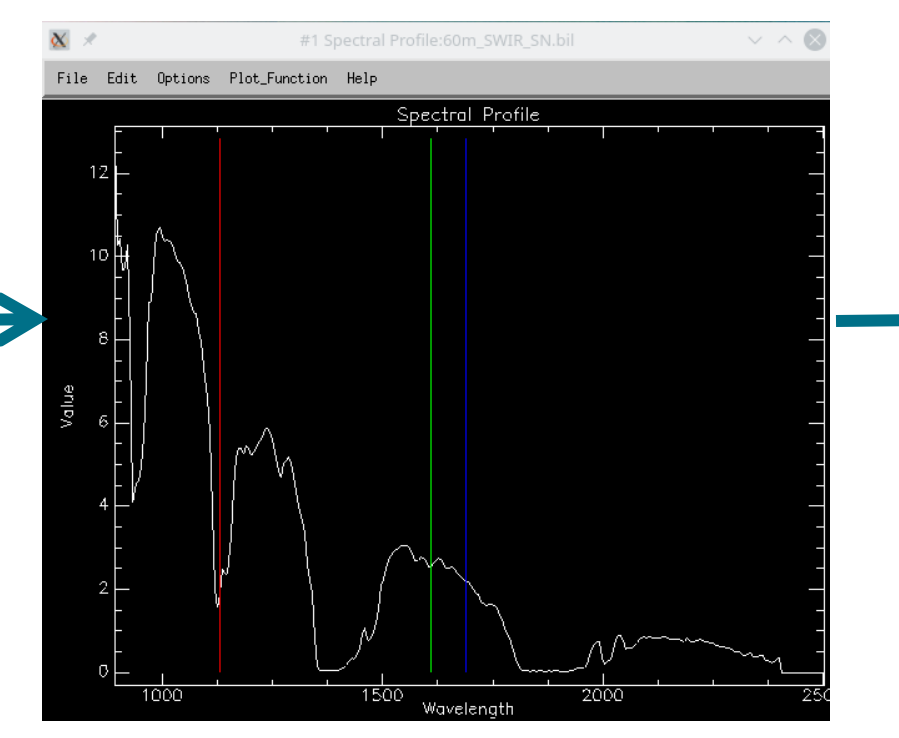

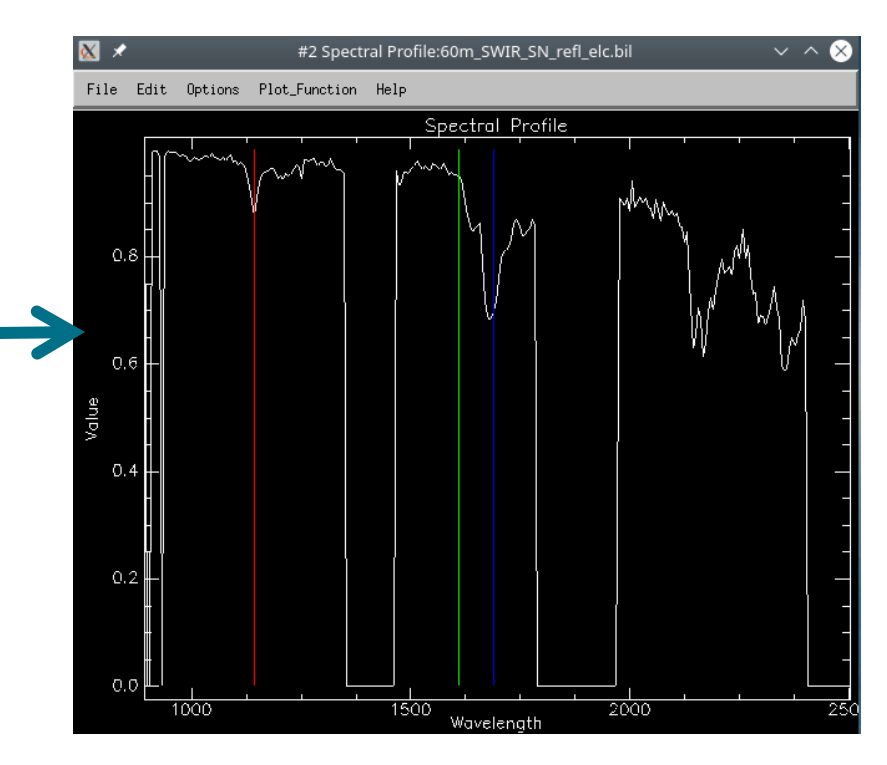

**Radiance Reflectance**

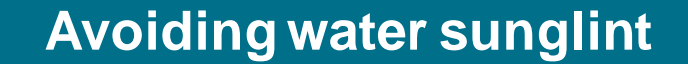

Plymouth Marine<br>Laboratory

**PML** 

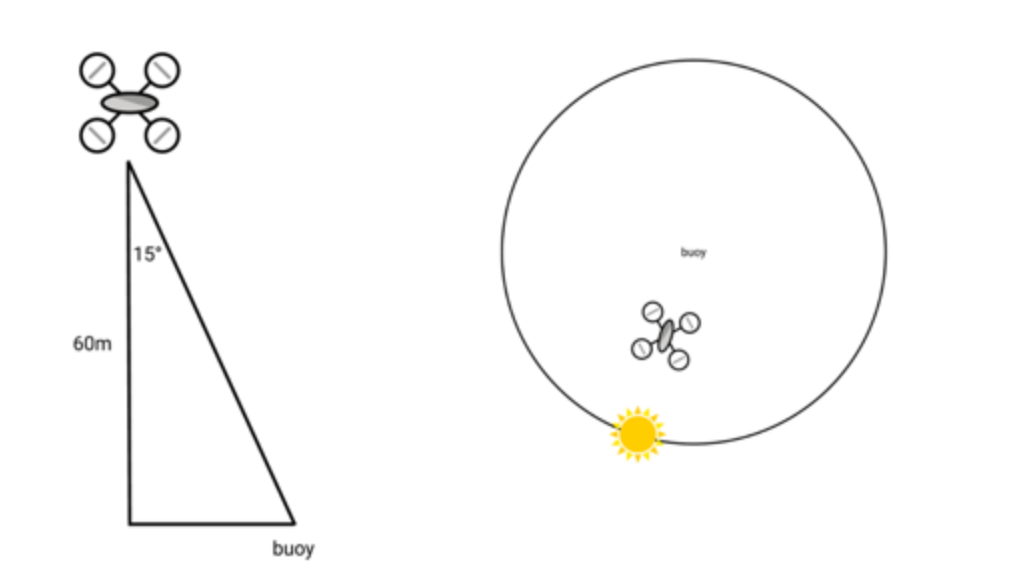

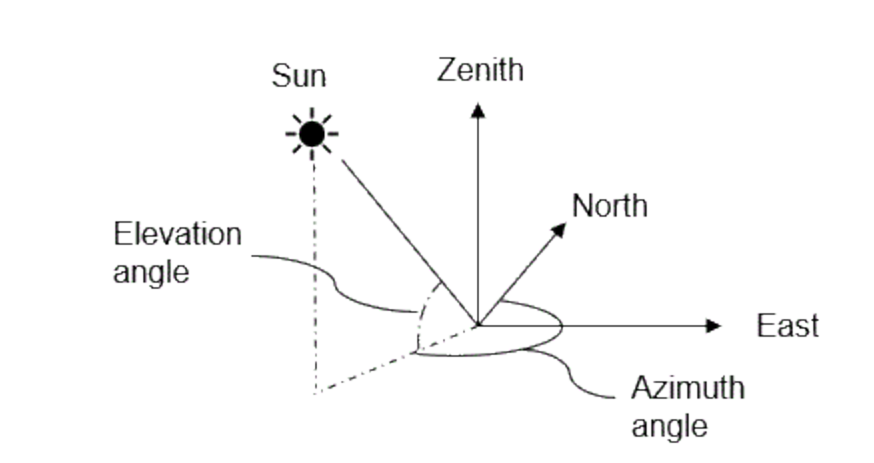

•**Position the camera under an angle of 15° from nadir (to avoid sun glint)**

•During the flight, the camera should point away from the sun (under an angle at or near 135° from the solar azimuth)

•Check maximum flying altitude, range, … allowed by the local drone legislation

•Hover at the beginning and end of each flight over the spectral reference targets and take at least 3 pictures.

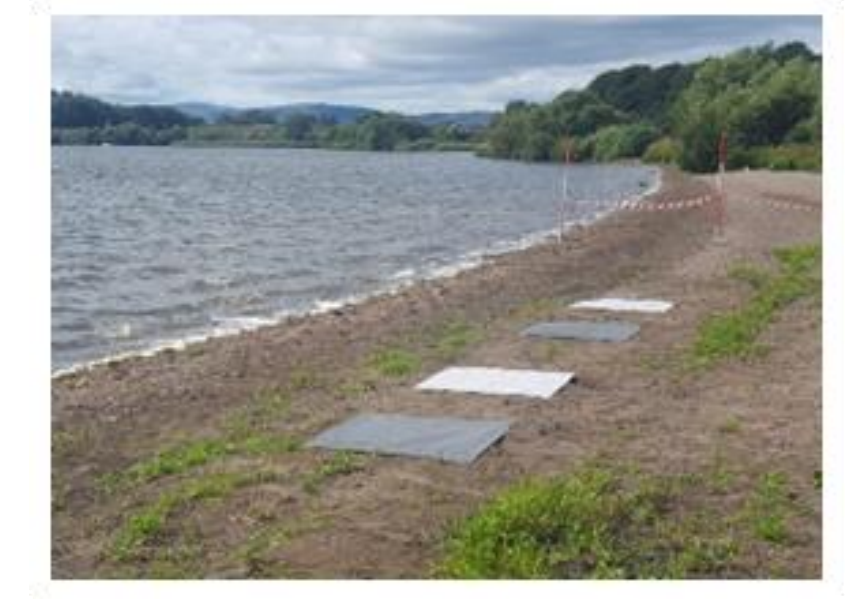

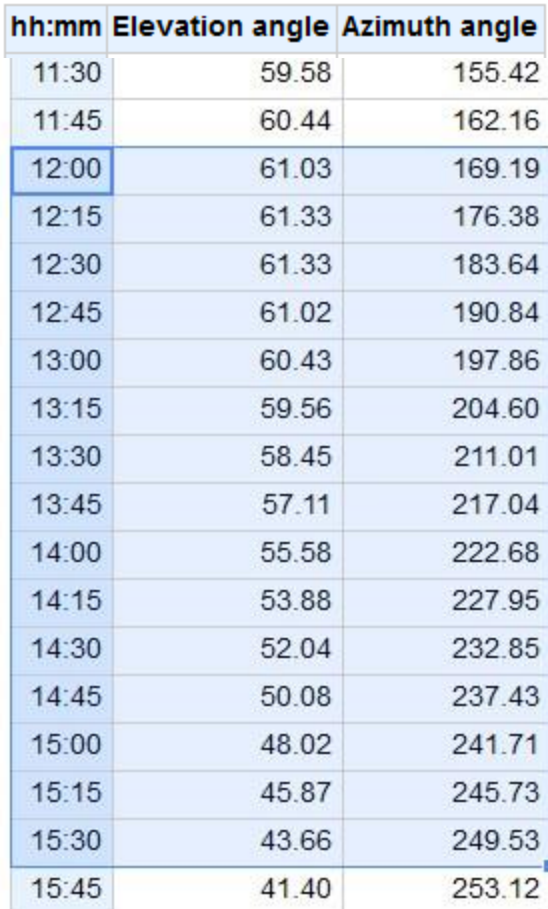

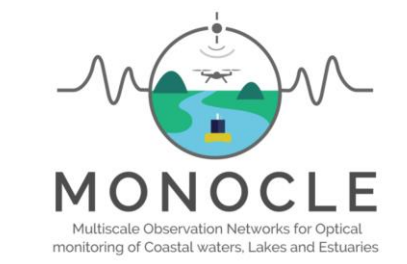

### **Best Practices**

**Plymouth Marine** 

-Ensure to have good overlap in images to create **orthomosaic** using SfM (minimum 60% forward, 40% sideways, ideally more) -Use Ground Control Points to get the best geocorrection possible

- -Avoid moving features (people in the image, vessels…)
- -Avoid saturation, direct reflection and sunglint from water bodies -Consider different camera angles for complex terrain

When collecting radiometric data:

**-Set integration times depending on illumination and scene**

- -Ensure the instrument is well calibrated
- -Collect calibration data during flight (or at least before and after)
- -Use downwelling sensors if possible (and microtops)
- -Deploy well known reflectance panels in zig-zag

-Collect simultaneous in-situ data from target (area of interest), background and calibration targets.

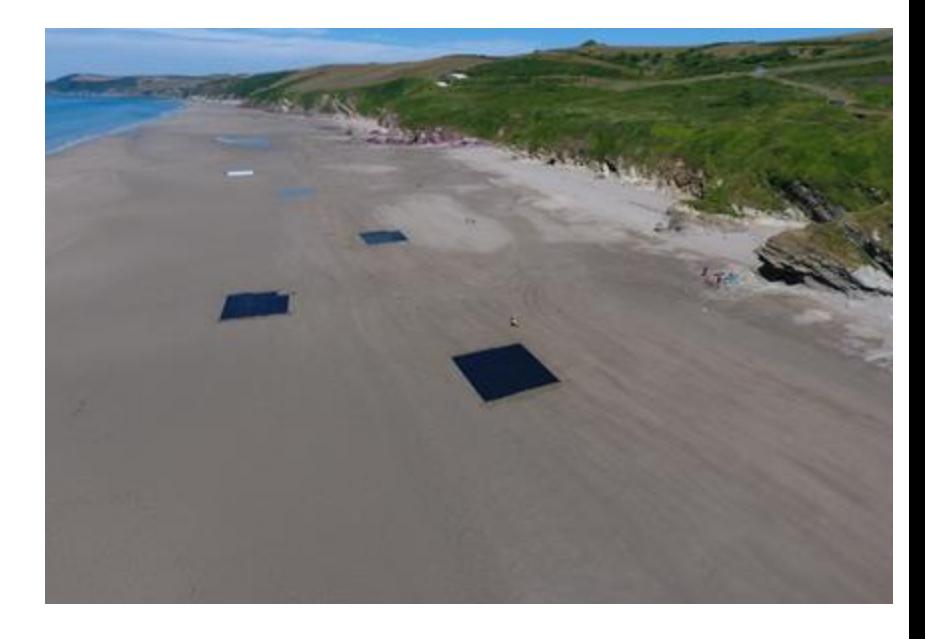

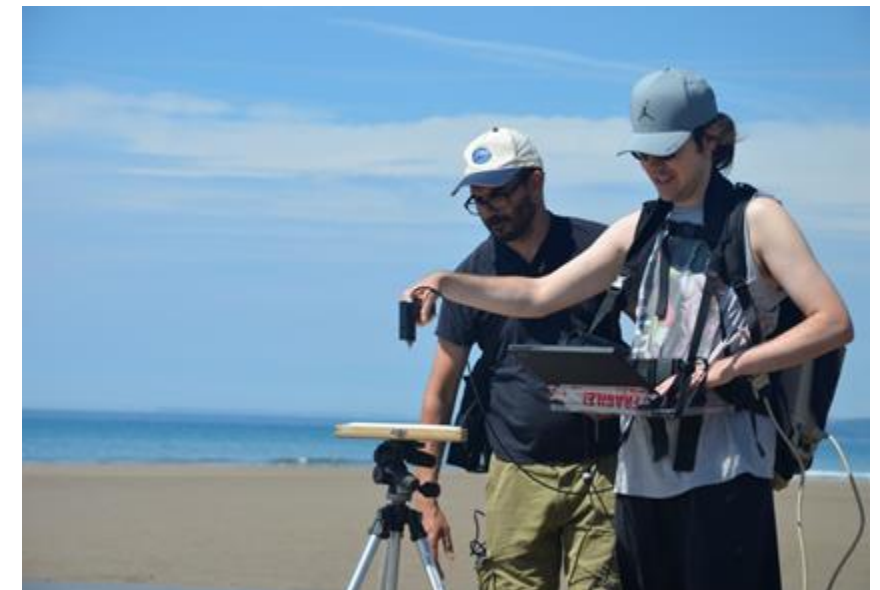

**Plymouth Marine** 

## **Drone regulations**

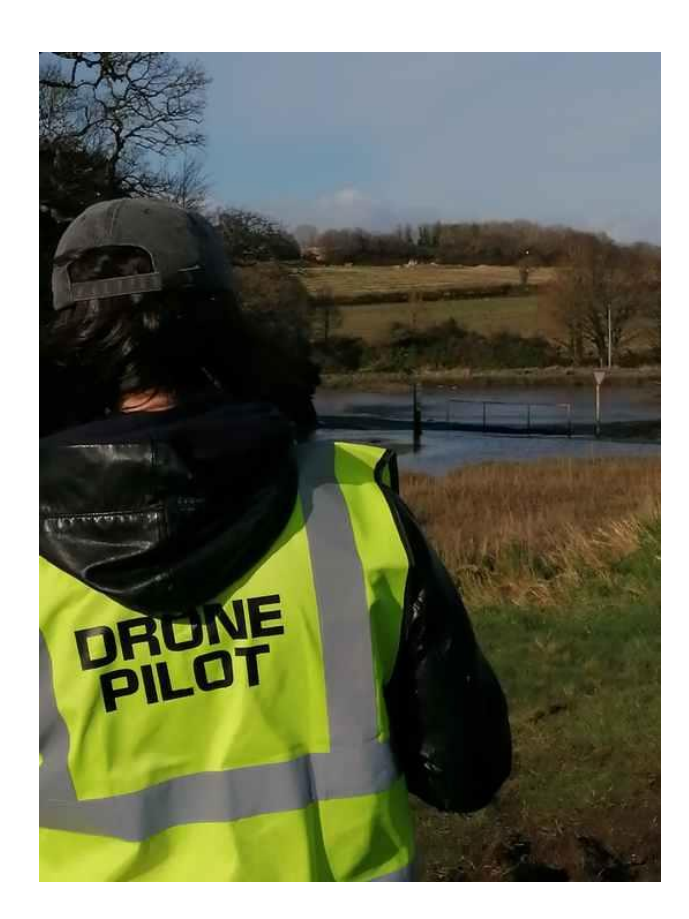

- **- Regulations are different in different countries**
- **- International Civil Aviation Organization establish minimum** safety criteria
- **- The Civil Aviation Authority (CAA)** creates drone regulations in **UK**
- Each country can make regulations stricter
- Generally speaking, European regulations are similar to those in UK

### **If you want to fly, you need to start considering looking at different regulations at an early stage.** For example:

- Special requirements in your area: Is it a national park, is it nearby Danger Area, do you need landowner permission...

- **India:** Drones can't be imported, they are confiscated at airport

- **Vietnam:** All flight missions must be submitted and approved before entering the country or drones will be confiscated at airport

The General VLOS Certificate (GVC) is a remote pilot competency certificate which has been introduced as a simple, 'one stop' qualification that satisfies the remote pilot competency requirements for VLOS operations within the Specific category. Practical flight test + theoretical test

It's worth noting that the main goal of an operational license **addresses the safety aspects of the flight**.

- Pilot is trained to operate the drone, understand aviation rules and how to mitigate risks

- A valid liability insurance
- Each flight needs: Pre-deployment and deployment risk assessments and flight logs (yearly submitted to CAA)

## **Current Drone Categories**

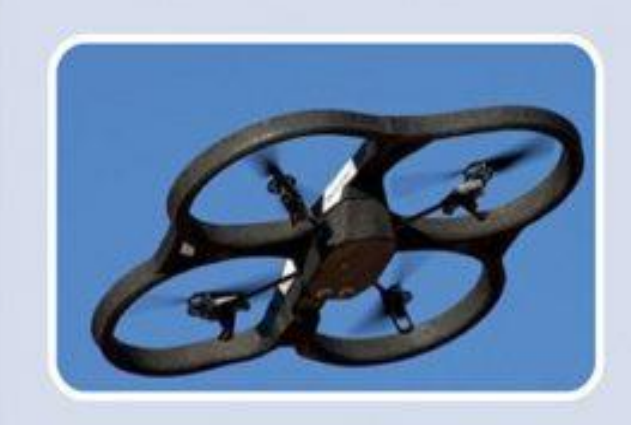

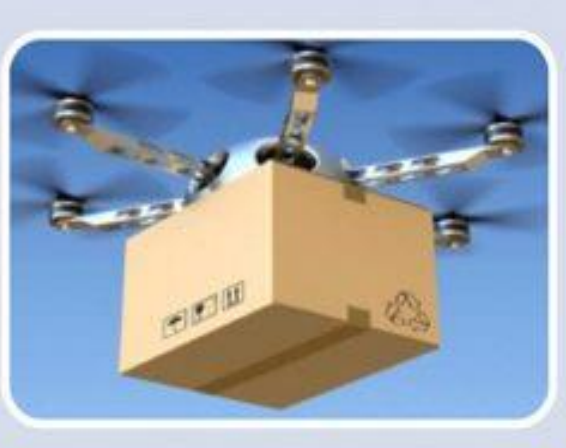

### OPEN:

### Low risk

No involvement of Aviation **Authority** 

Limitations (Visual line of sight, Maximum Altitude, distance from airport and sensitive zones)

Flights over crowds not permitted except for harmless subcategory

### **SPECIFIC**

### **Increased risk**

**Approval based on Specific Operation Risk assessment** (SORA)

**Approved by NAA possibly** supported by accredited QE unless approved operator with privilege

**Manual of Operations** mandatory to obtain approval

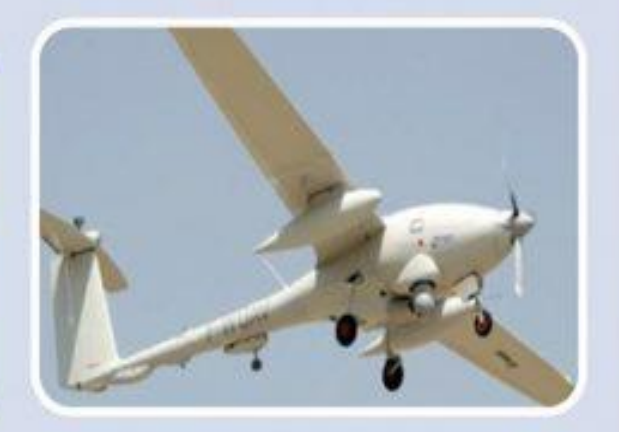

### **CERTIFIED**

**Regulatory regime similar to** manned aviation

**Certified operations to be** defined by implementing rules

Pending criteria definition, **EASA accepts application in its** present remit

**Some systems (Datalink,** Detect and Avoid, ...) may receive an independent approval

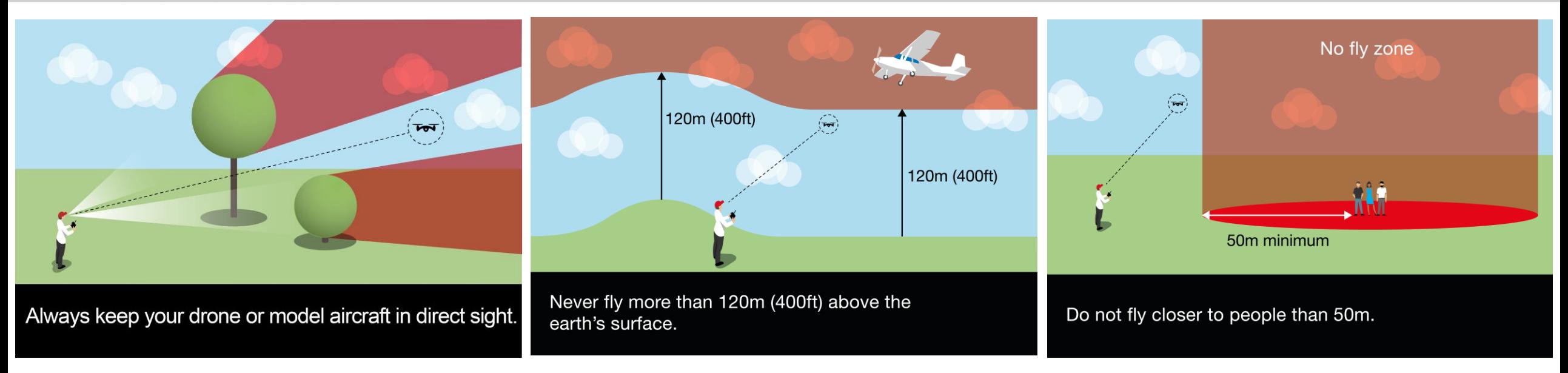

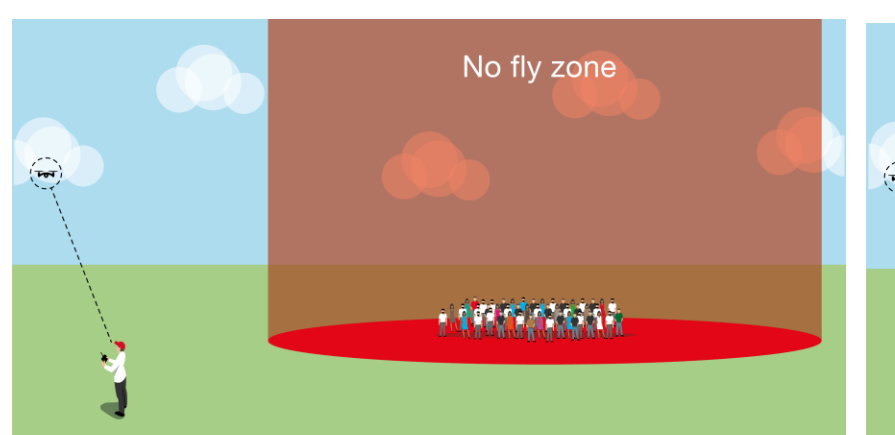

Never fly where people have gathered in crowds or groups.

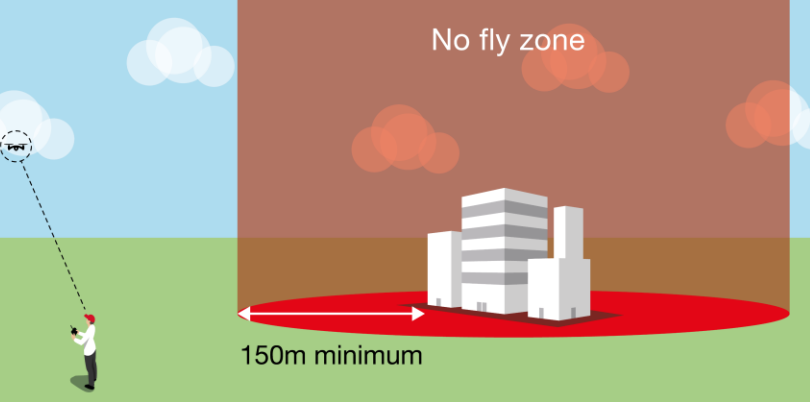

Keep at least 150m away from residential, recreational, commercial and industrial areas.

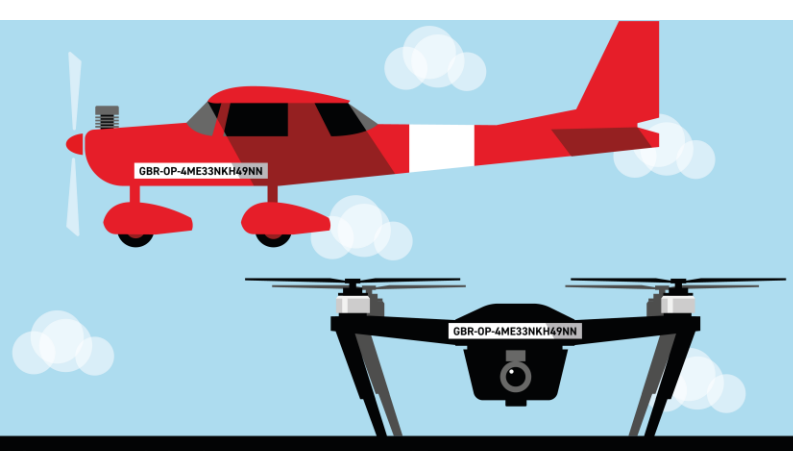

You must label your operator ID on every drone or model aircraft you're responsible for. You can use the same operator ID for every aircraft.

## **Stay away from restricted airspaces**

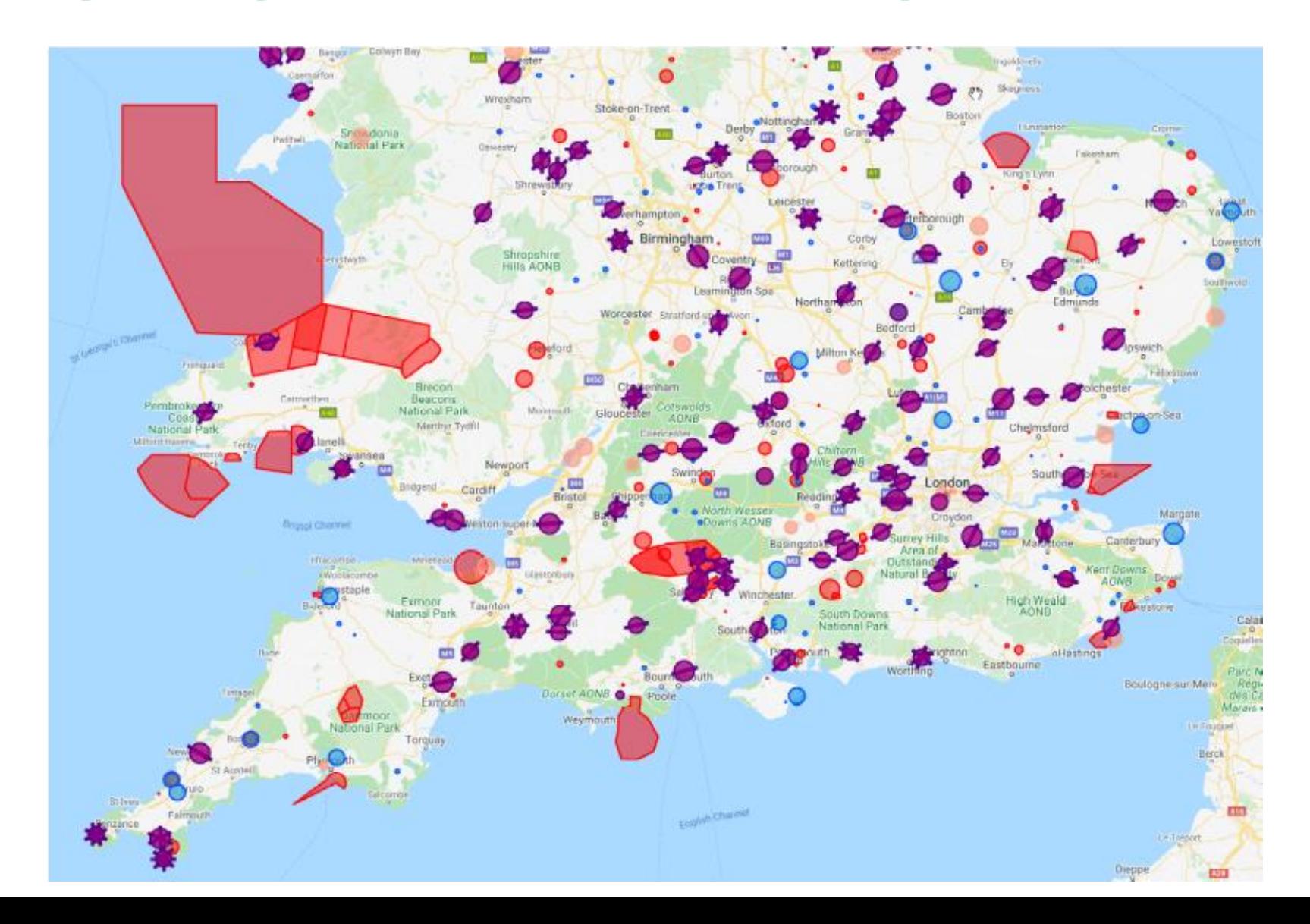

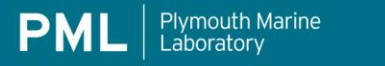

-Most manufacturers include software that prevents drones flying at airports (Aircraft will not take off or land if it enters the area)

-NOTAMs (Notice to Airmen such as air shows, fireworks…) and Danger Areas might be active in your area. Those are not on display in the drone software and must be accounted for.

-Local restrictions also apply. (For example no drone can fly over Dartmoor without permission)

-Pilot must be trained to know how to find those hazards and comply

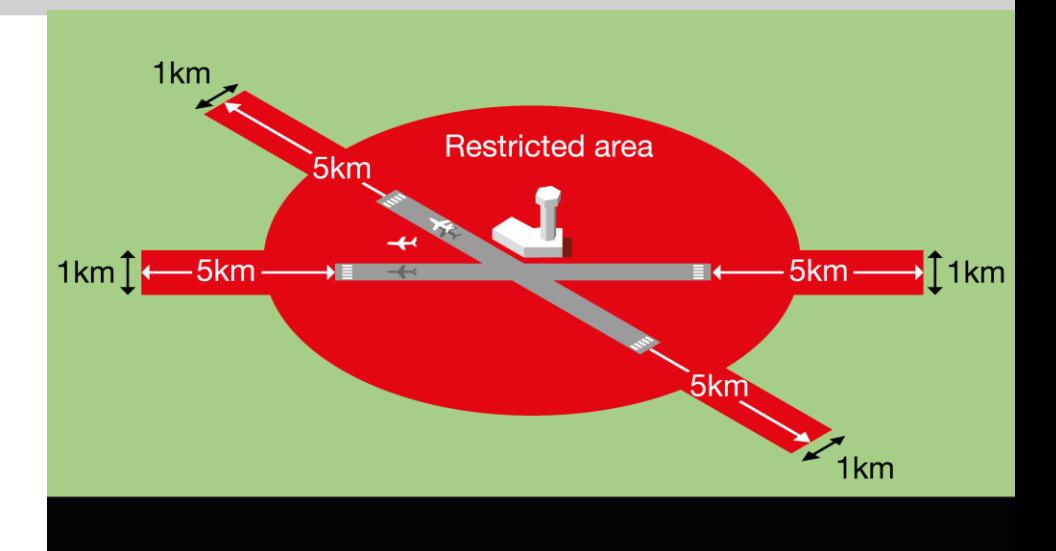

Never fly in an airport's flight restriction zone.

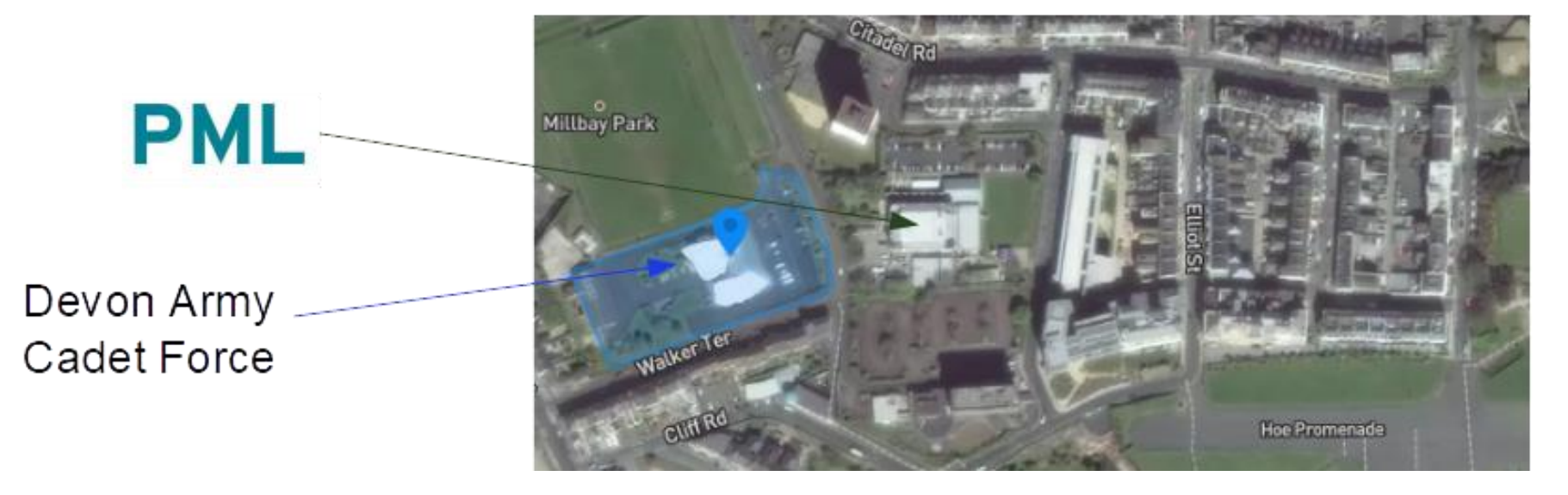

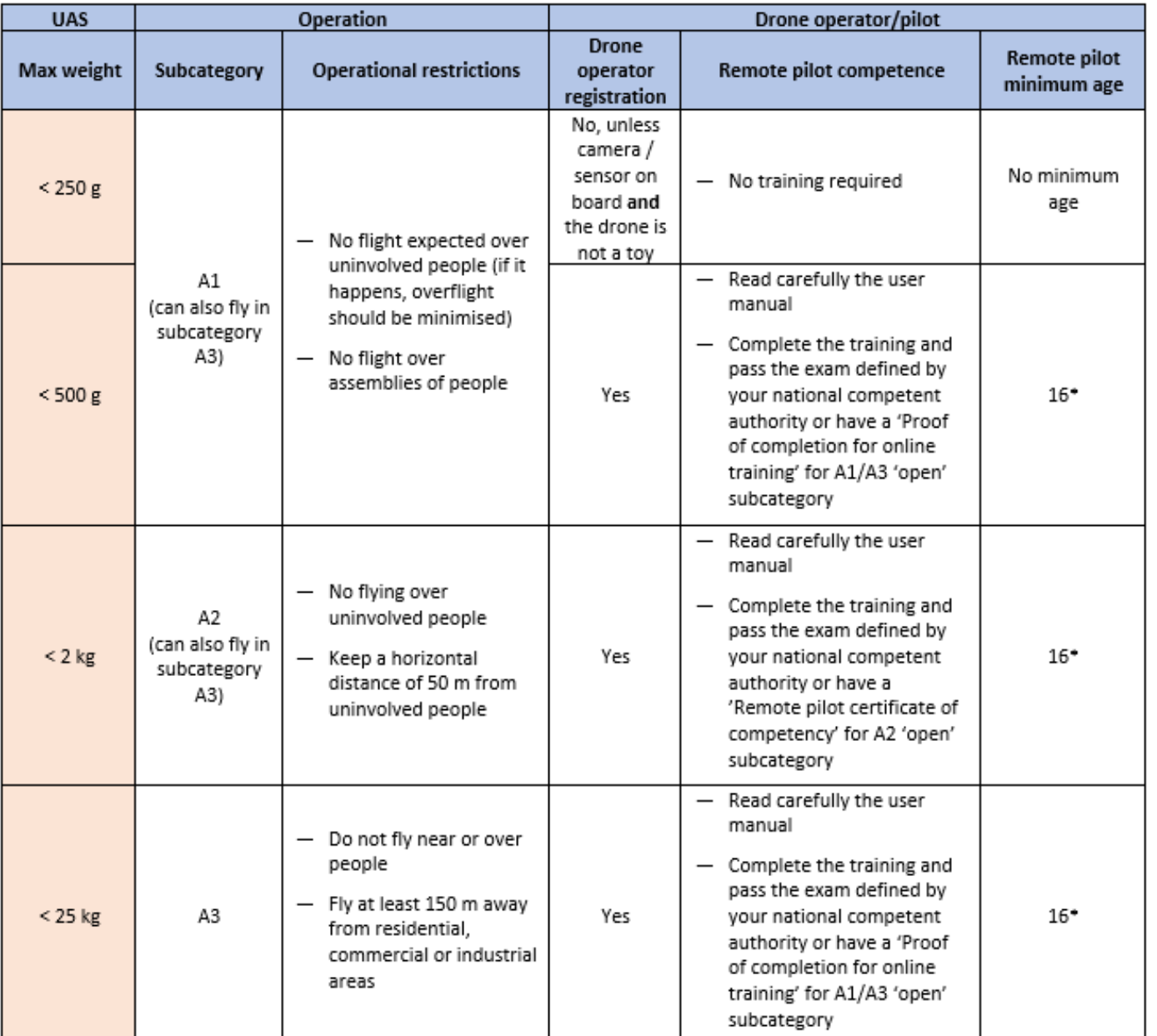

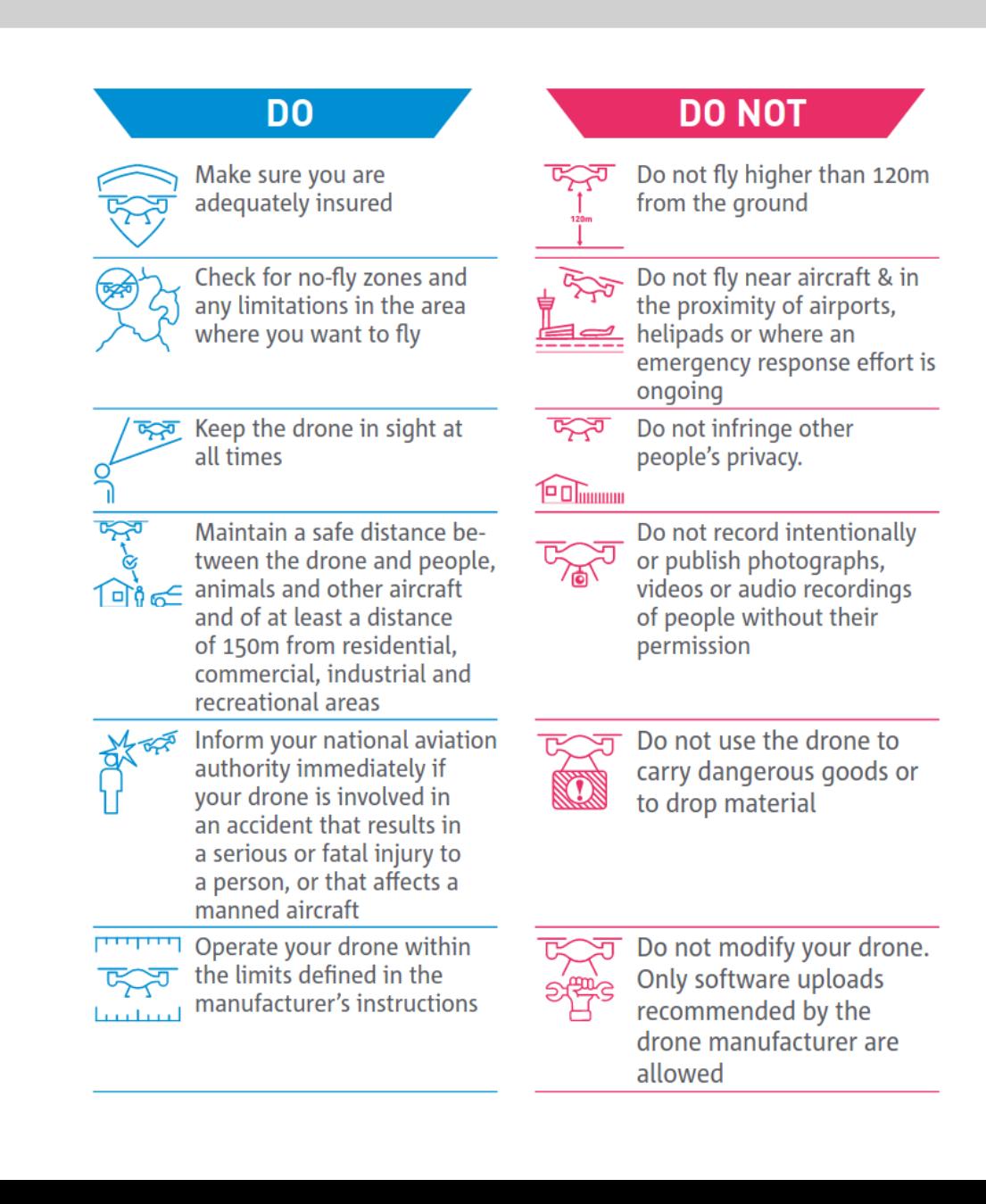

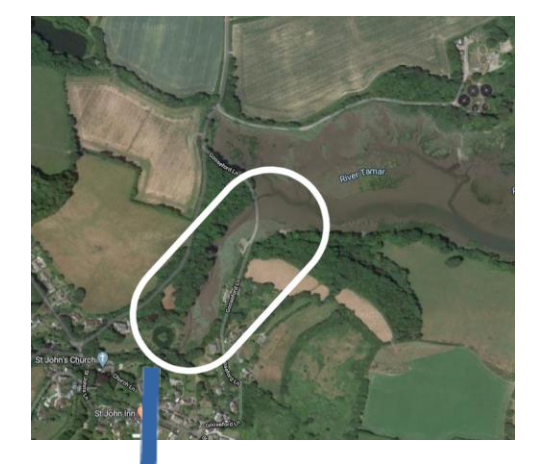

-Mission Planning -Drone flies autonomously collecting images with the given overlap percentage in a pre-set altitude

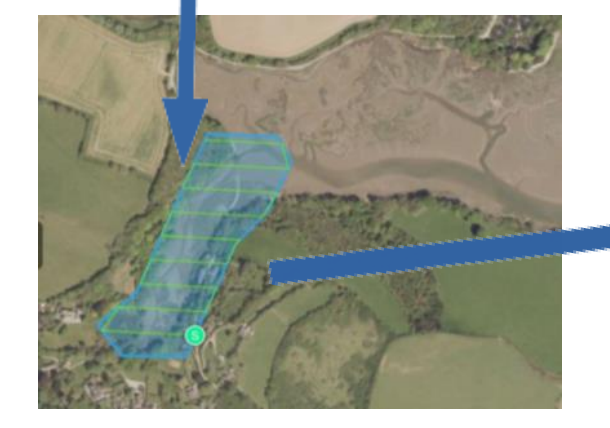

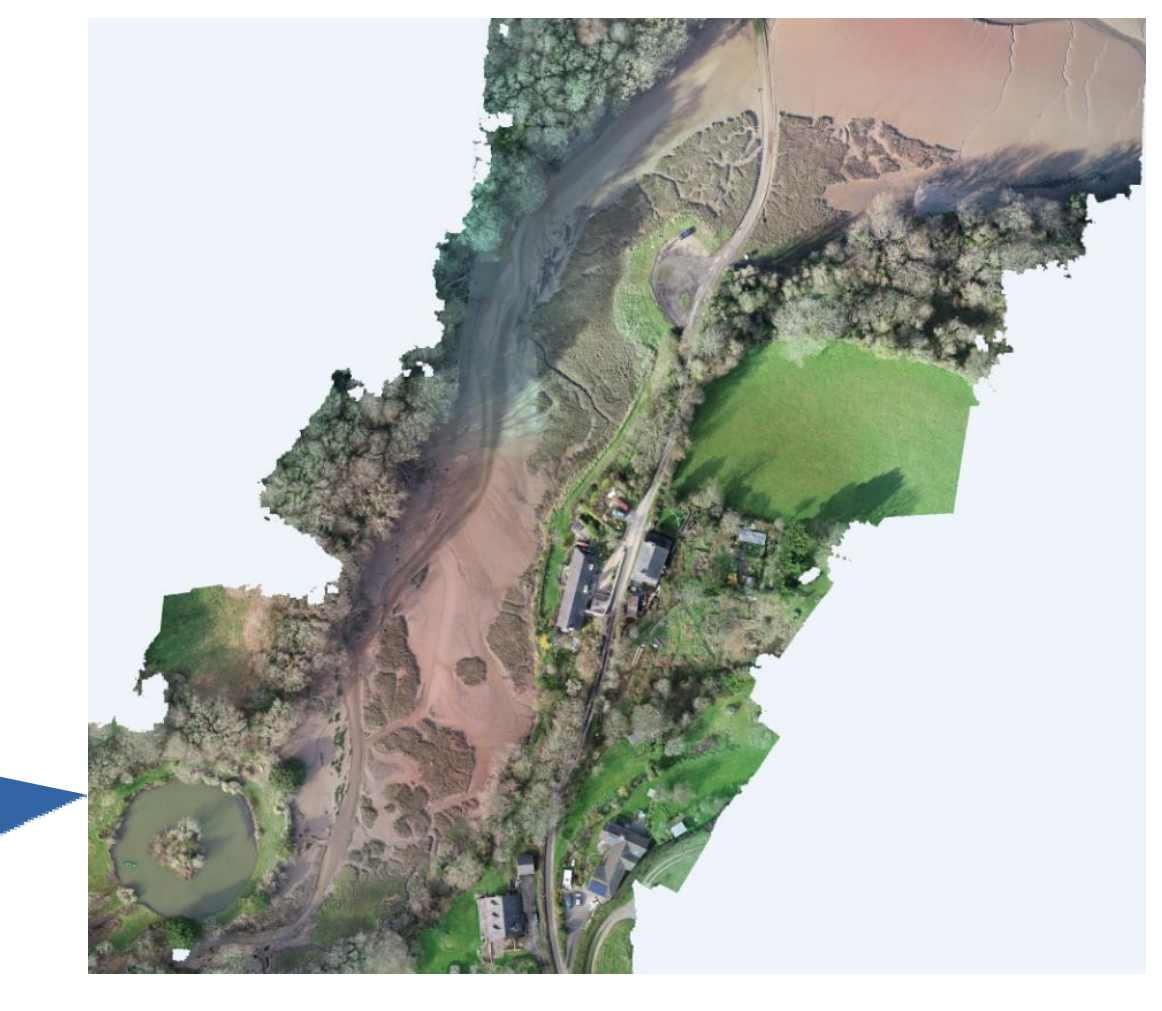

Orthomosaic map from South West part of St John's Lake (Cornwall)

## **Planning the mission**

-Google Maps [-Notam maps](https://notaminfo.com/ukmap) [-DJI Geo Zone Map](https://www.dji.com/uk/flysafe/geo-map) [-Altitude Angel Map](https://www.altitudeangel.com/cs/c/?cta_guid=553a0e6e-33e7-4a4b-9c3f-7949e384667d&signature=AAH58kF80U-92vvVfOEsoGtcZ9peoS3_6g&pageId=51149652134&placement_guid=b6fcfc7d-7407-4dc1-a704-87336e60a656&click=6edee46f-687c-4595-b0c9-2db19a196315&hsutk=8de45be65a07379f1f7628943667d035&canon=https%3A%2F%2Fwww.altitudeangel.com%2Fsolutions%2Fdronesafetymap&utm_referrer=https%3A%2F%2Fwww.google.com%2F&portal_id=9157844&contentType=standard-page&redirect_url=APefjpGwXLydo68zidSDoI2mPaR7GN-92IbNlIXsRAC53YXAEkLHiTCHs0CLuyBFd2aO08-z-bs7jYUeRqCTrWbGaTYggZWE1Wp7fSnoBgO9g1p3tNFLqV4r9wzEb3d2pN_YbrTfuIe8tGEZtkzmEgYubvZ1KYQDzVX00LqTlZ7yrnEdpE84_cBghY9mML51v8OtPCEXjBFGEyYrQ9IR2PppwMfRRzevV_nk8Xecg230OknIrGBQsNelH69EaxgiSPHpjMb7VulN&__hstc=217995465.8de45be65a07379f1f7628943667d035.1657126251718.1657126251718.1657126251718.1&__hssc=217995465.1.1657126251718&__hsfp=2424348309)

[-DJI GS Pro](https://www.dji.com/uk/ground-station-pro) [-Pix4D capture](https://www.pix4d.com/es/producto/pix4dcapture) [-Litchi](https://flylitchi.com/)

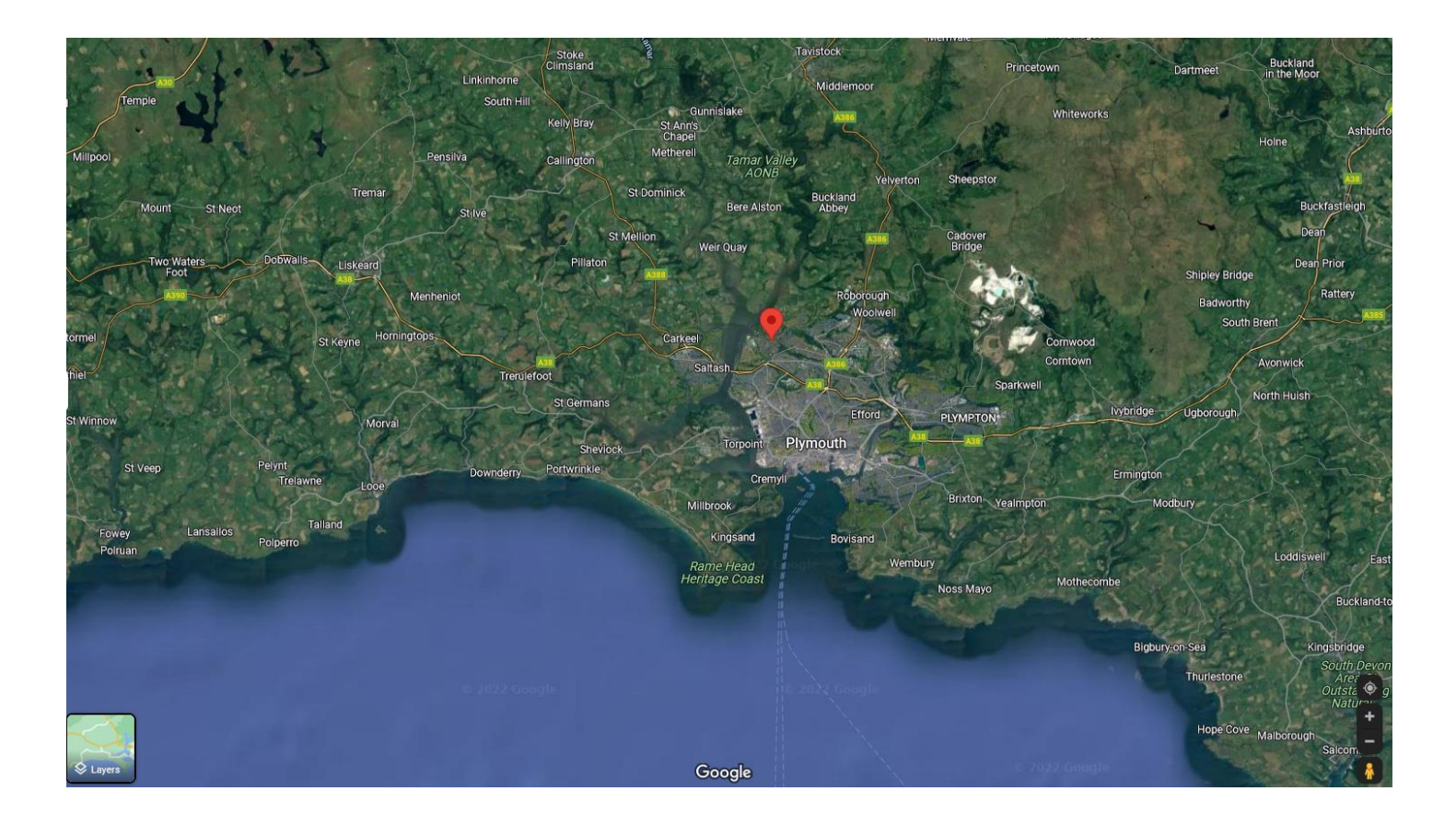

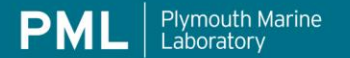

# **Risk Assessment**

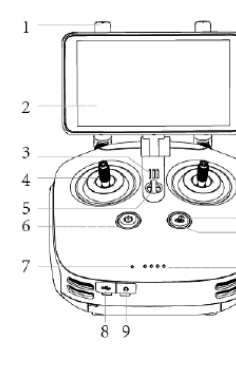

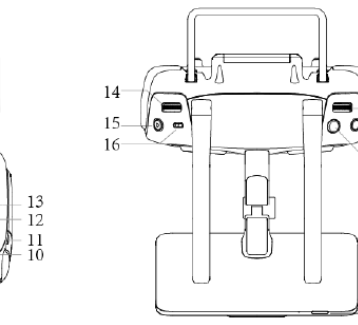

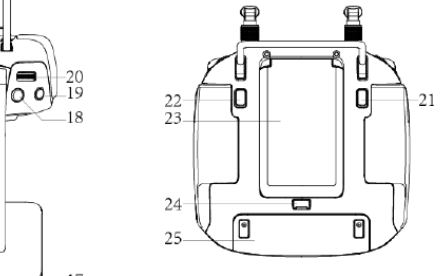

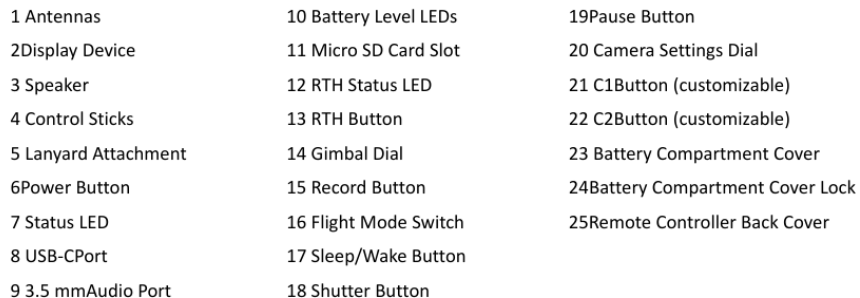

The default flight control is known as Mode 2. The left stick controls the aircraft's altitude and heading, while the rightstick controls its forward, backward, left and right movements. The gimbal dial controls the camera's tilt.

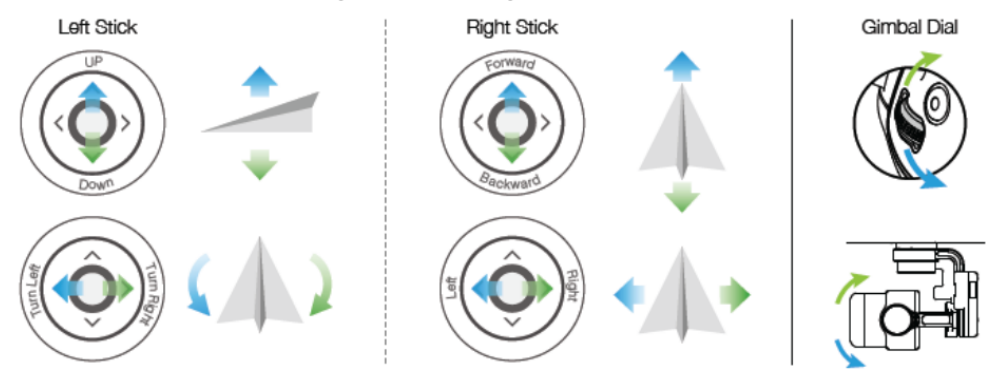

\*The remote controller is able to reach its maximum transmission distance (FCC) in a wide openarea with no

Electro-Magnetic Interference, and at an altitude of about 400 feet (120 meters).

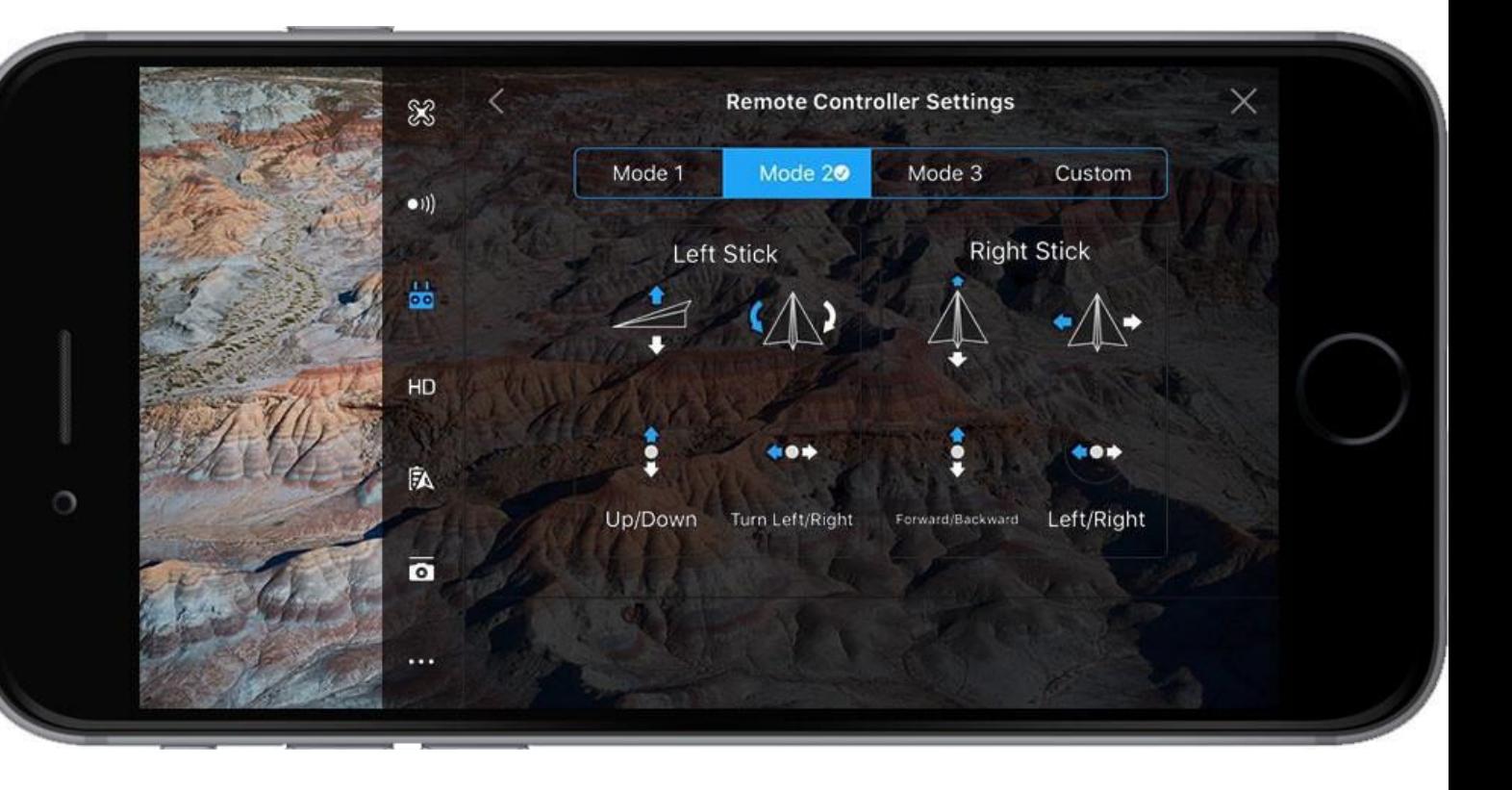

## **Drone app overview**

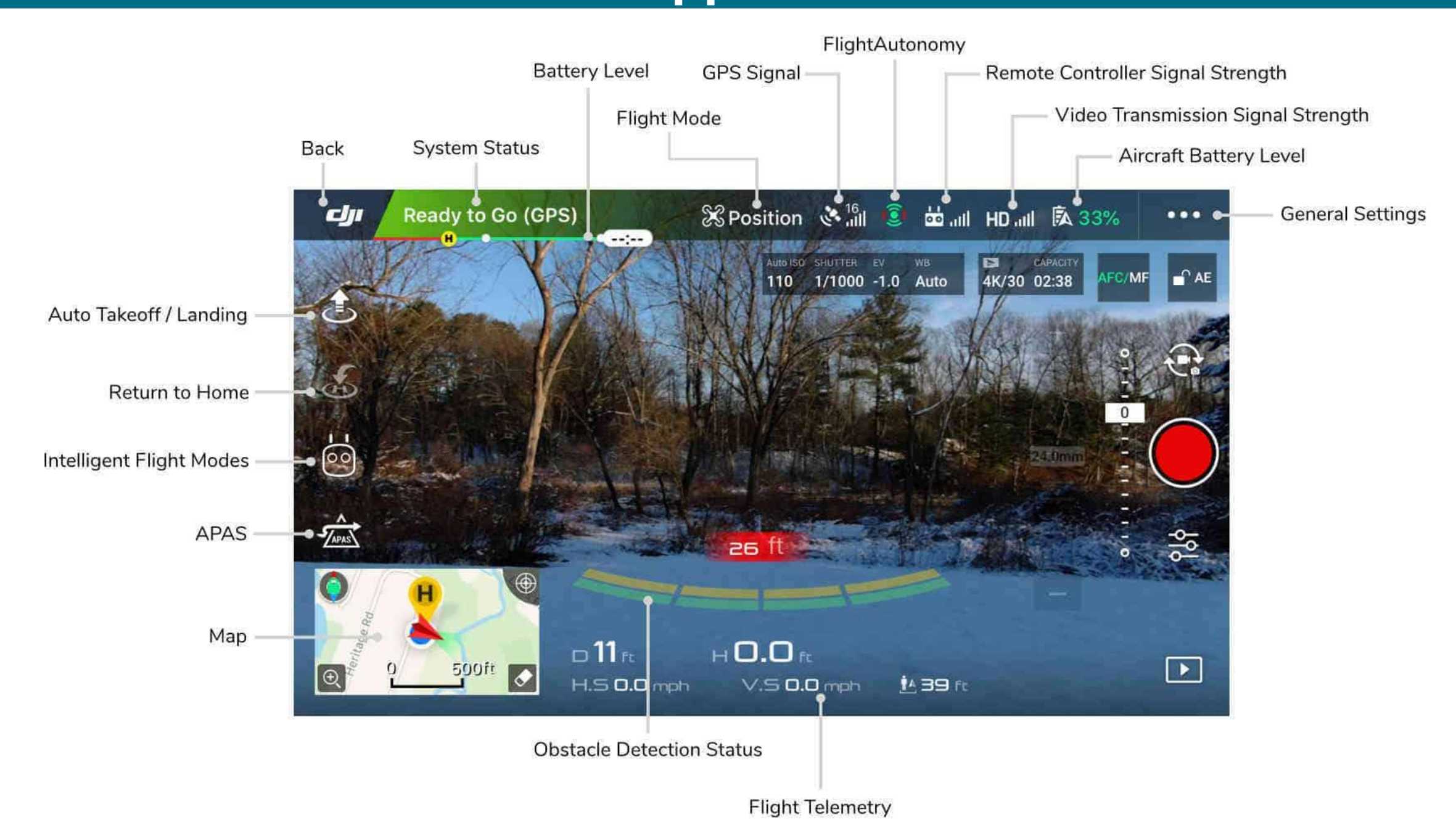

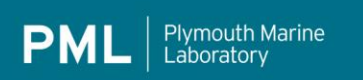

## **Thank you**

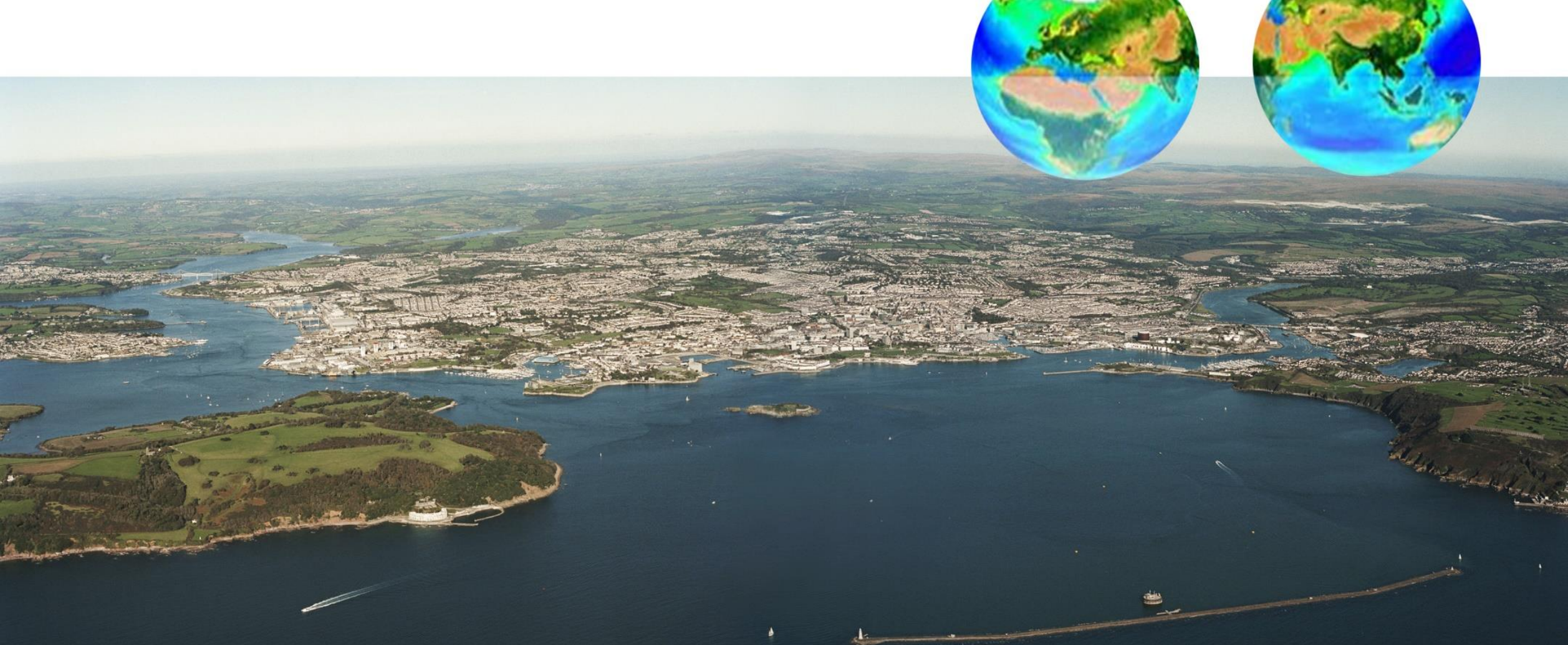